# Entwicklung eines FPGA basierten Pulsgenerators mit Nanosekunden-Auflösung für schnelle Rydberg-Experimente

Bachelorarbeit vorgelegt von Felix Engel

9. August 2013

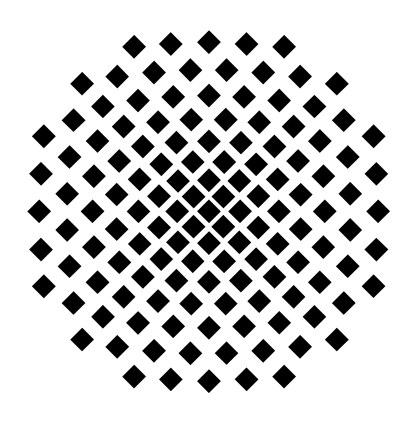

PROF. DR. TILMAN PFAU DR. SEBASTIAN HOFFERBERTH 5. Physikalisches Institut UNIVERSITÄT STUTTGART

## Zusammenfassung

Im Rahmen dieser Bachelorarbeit wird, in Zusammenarbeit mit Herrn Dr. Helmut Fedder, eine FPGA basierte Umsetzung eines Pulsgenerators mit einer zeitlichen Auflösung von wenigen Nanosekunden erarbeitet. Des Weiteren wird der entwickelte Pulsgenerator zur Messung des quadratischen Stark-Effekts von Rubidium im Rydberg-Zustand eingesetzt.

## Eidesstattliche Erklärung

Hiermit versichere ich, an Eides statt, dass die vorliegende Bachelorarbeit von mir selbstständig verfasst und ohne unzulässige fremde Hilfe erbracht wurde. Ich habe keine anderen als die von mir angegebenen Quellen und Hilfsmittel verwendet. Es sind keine Teile dieser Arbeit bereits veröffentlicht worden. Des Weiteren erkläre ich, dass die vorliegende Bachelorarbeit in gleicher oder ähnlicher Form noch keiner Prüfungsbehörde vorgelegen hat, und dass das elektronische Exemplar mit diesem Druckexemplar übereinstimmt.

Felix Engel Stuttgart, den 9. August 2013

# Inhaltsverzeichnis

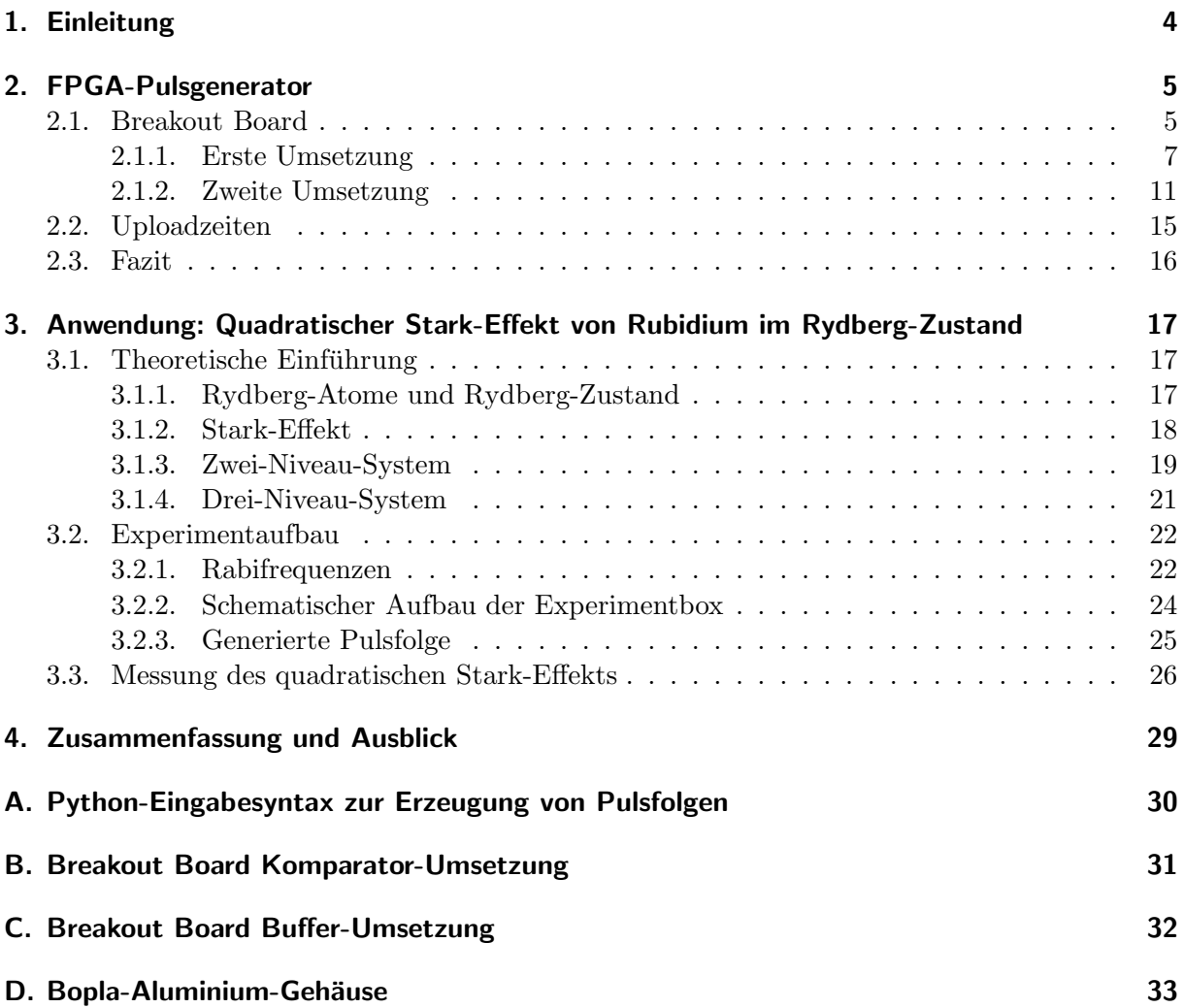

## <span id="page-3-0"></span>1. Einleitung

In der modernen Experimentalphysik können, dank der heutigen Technik, physikalische Gegebenheiten in unvorstellbar kleinen Zeitskalen untersucht werden. Um Phänomene in diesen kurzen Zeitspannen zu messen ist einerseits eine Messapparatur notwendig, welche die Ereignisse in den entsprechend kleinen Zeitskalen auflöst. Andererseits müssen diese Phänomene zunächst kontrolliert eingeleitet werden. In diesem Zusammenhang spielt das richtige "Timing" die ent-<br>scheidende Palle. Die Paalisiumung singe salzkan Massausgarten stallt ankaklicka Anfandamungen scheidende Rolle. Die Realisierung einer solchen Messapparatur stellt erhebliche Anforderungen an die Technik.

Eine FPGA basierte kommerzielle Lösung zur Einzelphotonenzählung wird im 5. Physikalischen Institut der Universität Stuttgart bereits erfolgreich eingesetzt. Die Abkürzung FPGA steht hierbei für den englischen Ausdruck "Field Programmable Gate Array". Ein FPGA ermöglicht<br>die direkte Programmismus geinen internen Stanltungen dekitet senite die Märlichkeit einer such die direkte Programmierung seiner internen Struktur und bietet somit die Möglichkeit einer auf die Anwendung angepasster Strukturierung der Hardware. Aufgrund der positiven Erfahrung im Zusammenhang mit der Anwendung des FPGA zur Einzelphotonenzählung wird ein Pulsgenerator auf Basis eines FPGA, mit einer zeitlichen Auflösung von wenigen Nanosekunden, entwickelt. Eine mögliche Umsetzung des Pulsgenerators, basierend auf einem FPGA-Modul der Firma Opal Kelly, sowie die Anwendung dessen in einem Experiment, wird im Verlauf dieser Bachelorarbeit erarbeitet. Die nötige Software zur Generierung der Pulse wird freundlicherweise von Herrn Dr. Helmut Fedder bereitgestellt. Neben dem ökonomischen Aspekt der Verwendung eines FPGA basierten Pulsgenerators sind die Flexibilität, bei schneller Signalverarbeitung, aufgrund der direkten Programmierung der internen Struktur, sowie die mögliche Integration des FPGA-Moduls in ein eigens für die Anwendung entwickeltes Breakout Board, weitere wichtige Aspekte.

## <span id="page-4-0"></span>2. FPGA-Pulsgenerator

Der FPGA-Pulsgenerator besteht grundsätzlich aus zwei Hauptkomponenten, dem FPGA-Modul und dem Breakout Board. Das FPGA-Modul wird mit Hilfe eines Board-to-Board-Connectors mit dem Breakout Board verbunden. Eine Programmierung zur Verwendung des FPGA-Moduls XEM3005 von Opal Kelly wird von Herrn Dr. Helmut Fedder bereitgestellt. Zur Programmierung des FPGA wird eine Verbindung von dem Modul zu einem Computer mit Hilfe eines USB-Kabels hergestellt. Für das Breakout Board ist ein handliches Aluminium-Gehäuse von Bopla vorgesehen.

Die bereitgestellte Software Programmierung besitzt eine Python-Schnittstelle und ermöglicht es die Pulsfolge in einer Liste anzugeben. Die Programmierung des FPGA-Kerns steht hierbei in zwei Versionen zur Verfugung. Der Unterschied der beiden Versionen besteht dabei ¨ hauptsächlich in der Taktfrequenz sowie der Anzahl der Ausgabekanäle. Die Taktfrequenz ist verständlicherweise für die zeitliche Auflösung der Pulse maßgebend. Die Merkmale der beiden zur Verfügung stehenden Versionen sind im Folgenden kurz zusammengefasst.

- Die  $12\times8$  Core Version besitzt 12 Ausgabekanäle. Der FPGA-Kern wird hierbei mit 666 MHz getaktet. Dies führt zu einer zeitlichen Auflösung der Pulse von  $\Delta t_{\text{min}} = 1.5$ ns.
- Die 24×4 Core Version ermöglicht im Gegensatz zu der 12×8 Core Version eine Ausgabe an 24 Kanälen. Die minimale Zeitauflsöung dieser Version beträgt  $\Delta t_{\text{min}} = 2$  ns. Somit kann, auf Kosten der der zeitlichen Auflösung die doppelte Anzahl an Geräten mit Pulsen angesteuert werden.

Zur Erzeugung der Pulsfolgen wird im Weiteren die 12×8 - Core Version eingesetzt.

## <span id="page-4-1"></span>2.1. Breakout Board

Im Hinblick auf das Einsatzgebiet des Pulsgenerators muss dieser entsprechende Anforderungen erfüllen. Der Pulsgenerator soll eine definierte Pulsfolge mit einer Auflösung im Bereich von wenigen Nanosekunden als digitales Signal ausgeben. Das Ausgabesignal muss hierbei den Schaltschwellen der Transistor-Transistor-Logik (TTL) genügen. Des Weiteren soll die Möglichkeit bestehen die angegebene Pulsfolge mit einem Triggersignal auszulösen. Die Ausgabe des Pulsgenerators wird über Koaxialkabel, mit einer Impedanz von  $50 \Omega$ , an die Geräte übertragen. Hierfür ist zur Vermeidung von Reflexionen eine Leitungsanpassung vorzunehmen. In Abbildung [\(1\)](#page-4-2) ist ein koplanarer Wellenleiter, wie er auf der Leiterplatte umgesetzt wird, dargestellt.

<span id="page-4-2"></span>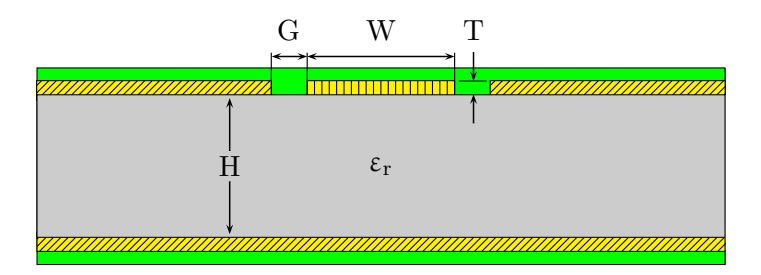

Abbildung 1: Koplanarer Wellenleiter mit einer Ground Plane, mit der Höhe H des Dielektrikums, der Dielektrikumskonstante $\varepsilon_{\mathrm{r}},$ mit einer breite des Gaps G, mit einer breite W des Wellenleiters und der Dicke T der Leiterschicht.

Die Mode des auf dem Wellenleiter laufenden Signals ist von den in Abbildung [\(1\)](#page-4-2) dargestellten Parametern H,  $\varepsilon_r$ , G, W und T abhängig. Um eine Übereinstimmung der Impedanz der Leiterbahn mit der Impedanz der Koaxialkabel zu erreichen müssen die Parameter entsprechend gewählt werden. Die theoretischen Grundlagen hierzu sind in vielen Standardwerken der Elek-trodynamik [\[1\]](#page-33-0) aufgeführt. Für die Berechnung der Parameter der Leitungsanpassung wird ein entsprechendes Tool, wie das "TXLINE 2003" von AWR, verwendet.

Auf dem Breakout Board werden Operationsverstärker als sogenannte "Linedriver" eingesetzt.<br>Diese sind natuur die der EDCA Madel vielst nuwe Straus tusik volgen von alle 24 km. 12 Diese sind notwendig, da das FPGA-Modul nicht genug Strom treiben kann um alle 24 bzw. 12 vorhandenen Kanäle zu bedienen.

### <span id="page-6-0"></span>2.1.1. Erste Umsetzung

In der ersten Umsetzung werden für die Weiterverarbeitung der Ausgabesignale des FPGA-Moduls Operationsverstärker mit der Funktion eines Komparators eingesetzt. Ein Komparator vergleicht zwei Werte miteinander. In diesem Fall wird die Eingangsspannung des Komparators mit einer Referenzspannung von  $U_{\text{ref}} = 1.2 \text{V}$  verglichen. Die verwendeten Rail-to-Rail Komparatoren (ADCMP601 von Analog Devices) besitzen eine Rise Time bzw. Fall Time von  $t_{R/F}$  = 2,2 ns, bei einer Versorgungsspannung von  $U_0$  = 2,5 V [\[2\]](#page-33-1). Rail-to-Rail bedeutet in diesem Zusammenhang, dass die Ausgabespannung der Versorgungsspannung entspricht. Dies ermöglicht die maximale Ausgabespannung mit der Versorgungsspannung der Komparatoren einzustellen.

Aufgrund des geringen Ausgabestroms eines solchen schnellen Komparators wird eine Source-Termination, statt der sonst üblichen  $50 \Omega$ -Terminierung, eingesetzt. Hierzu wird ein Widerstand hinter der Ausgabe des Komparators in Reihe geschaltet, so dass der Gesamtwiderstand der Reihenschaltung  $50 \Omega$  beträgt. Somit werden Reflexionen an der Quelle terminiert.

Des Weiteren ist aufgrund des sehr hohen Eingangswiderstands der Operationsverstärker darauf zu achten, dass die Leiterbahnlänge zwischen dem FPGA-Core und den Komparatoreingängen nicht zu groß gewählt wird, da sonst für sehr kurze Pulse Überlagerungen mit Reflexionen auftreten. Die Signalgeschwindigkeit auf einer Leiterplatte entspricht etwa dem 0,6-fachen der Lichtgeschwindigkeit im Vakuum. Zur Vermeidung einer Reflexion sollte die Leiterbahn nicht länger als ein viertel der Wellenlänge des Signals sein. Mit der Grundfrequenz  $f_0 = \frac{1}{2 \cdot \Delta t_{\min}} =$  $\frac{1}{2\cdot1,5 \text{ ns}} = 1/3 \text{ GHz}$  eines periodischen Signals, zusammengesetzt aus 1,5 ns Pulsen, ergibt sich eine Leiterbahnlänge  $l$  von:

$$
l = \frac{\lambda}{4} \approx \frac{0.6 \cdot 3 \cdot 10^8 \frac{\text{m}}{\text{s}}}{4 \cdot 1/3 \text{ GHz}} = 13.5 \text{ cm}
$$

<span id="page-6-1"></span>In Abbildung [\(2\)](#page-6-1) ist die erste Umsetzung des Breakout Boards abgebildet.

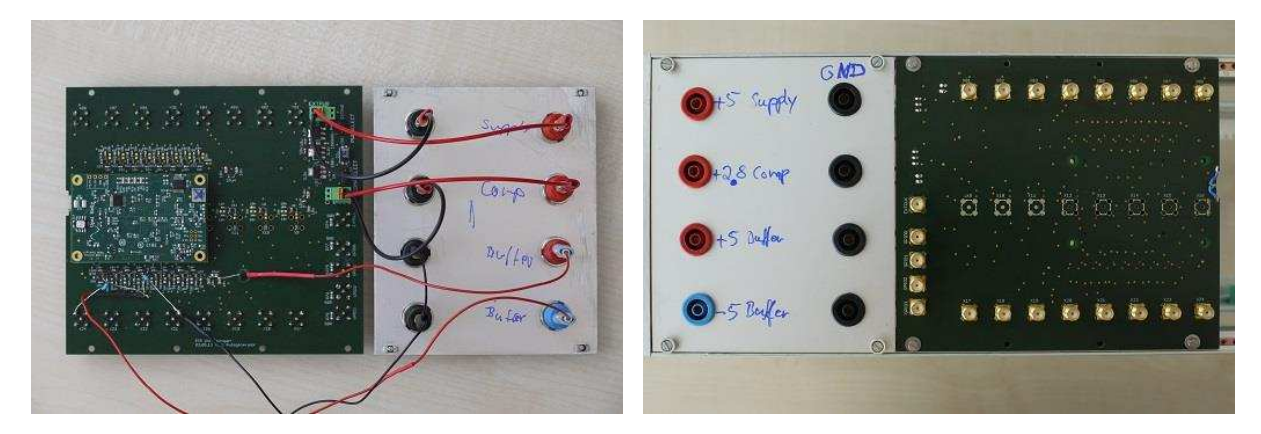

Abbildung 2: Foto der ersten Umsetzung des Pulsgenerators mit aufgestecktem FPGA-Modul sowie zwei aus Testzwecken durch Buffer ersetzte Komparatoren.

Hierbei ist zu bemerken, dass im folgenden alle Messungen mit dem Board der ersten Umsetzung, falls nicht anderes angegeben, ausschließlich mit Kanälen, welche Komparatoren zur Weiterverarbeitung der FPGA-Ausgabe verwenden, erstellt wurden.

<span id="page-7-0"></span>Ein weiterer Vorteil des Komparators ist seine Funktion als Schmitt-Trigger, denn dieser besitzt eine einstellbare Schalthysterese. Ein mit diesem Breakout Board generierter Puls der Länge  $\Delta t = 1$  µs ist in Abbildung [\(3\)](#page-7-0) dargestellt.

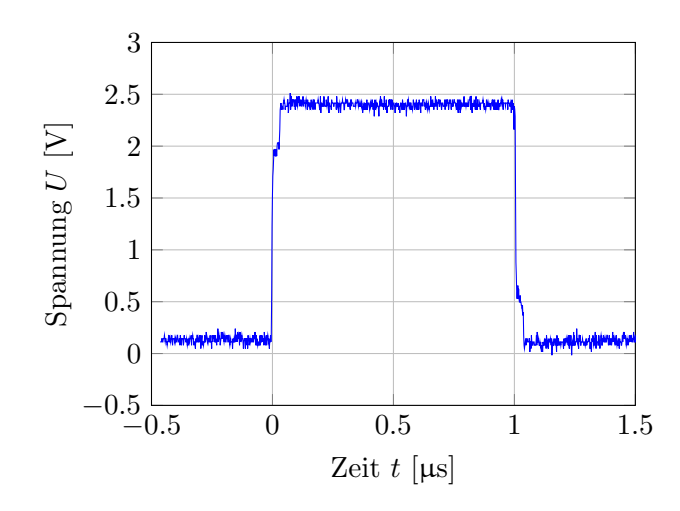

Abbildung 3: Mittels des Oszilloskops LeCroy Waverunner 64Xi aufgenommene Waveform eines 1 µs Pulses, generiert mit der Komparator-Umsetzung des Breakout Boards, bei einer Versorgungsspannung der Komparatoren von  $U_0 = 2.7$  V.

Hierbei ist zu erkennen, dass die Versorgungsspannung  $U_0 = 2.7$  V nicht erreicht wird. Des Weiteren ist sowohl an der steigenden als auch an der fallenden Flanke eine Stufe zu erkennen. Dies legt die Vermutung nahe, dass aufgrund dieser Stufe die im Datenblatt spezifizierte Anstiegszeit  $t<sub>R</sub> = 2.2$ ns, für einen Anstieg von 0% auf 90% der Versorgungsspannung [\[2\]](#page-33-1), nicht mit der Ausgabe des Breakout Boards übereinstimmt. Dennoch ist, wie man Abbildung [\(3\)](#page-7-0) entnehmen kann, die Flanke bis zu einer Spannung von  $U \approx 2 \,\text{V}$  relativ steil.

Zur weiteren Analyse der Pulsflanke ist in Abbildung [\(4\)](#page-7-1) die Flanke eines 1 µs Pulses in einem Zeitfenster von 200 ns [\(4a\)](#page-7-2) und einem Zeitfenster von 50 ns [\(4b\)](#page-7-3) dargestellt.

<span id="page-7-2"></span><span id="page-7-1"></span>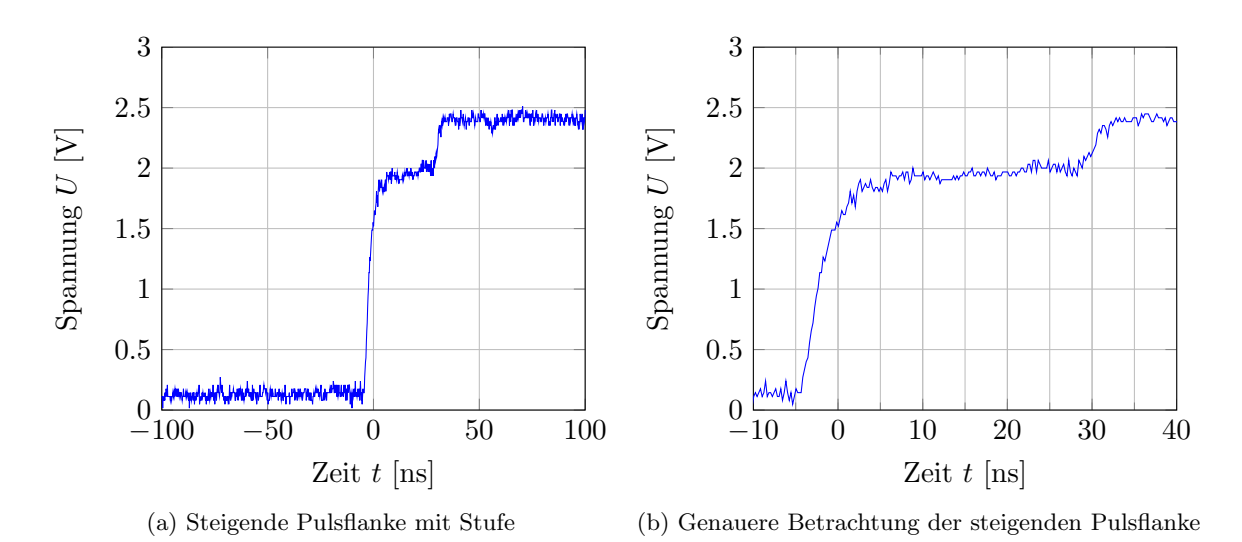

<span id="page-7-3"></span>Abbildung 4: Mittels des Oszilloskops LeCroy Waverunner 64Xi aufgenommene Waveform eines 1 µs Pulses, generiert mit der ersten Umsetzung des Breakout Boards ( $U_0 = 2.7$  V).

Wie aus Abbildung [\(4\)](#page-7-1) hervorgeht liegt ein Spannungseinbruch der steigenden Flanke ab einer Spannung von  $U_{\text{Stufe}} = 1.9 \text{V}$  mit einer Zeitspanne von ungefähr 30 ns vor. Der Spannungseinbruch zeigt, dass der Komparator für etwa 30 ns nicht genug Strom treiben kann. Der maximale Strom ergibt sich hierbei zu:  $I_{\text{max}} = \frac{U_{\text{Stufe}}}{R_{\text{res}}}$  $\frac{I_{\text{Stufe}}}{R_{\text{ges}}} = \frac{1.9 \text{ V}}{50 \Omega} = 38 \text{ mA}$ . Der im Datenblatt [\[2\]](#page-33-1) spezifizierte Ausgabestrom unter "absolute maximum ratings" (Versorgungsspannung  $U_0 = 6$  V) entspricht<br>in the Strange of  $U_0 = 6$  V) entspricht einem Strom von  $I_{\text{out}} = 50 \text{ mA}$ . Folglich ist ein Ausgabestrom von  $I_{\text{out}} = 38 \text{ mA}$  bei einer Versorgungsspannung von  $U_0 = 2.7 \text{V}$  plausibel.

Aufgrund der verwendeten Source-Termination Methode fließt im idealisierten Fall kein Strom, sobald die Flanke des Pulses den hochohmigen Eingang des Oszilloskops erreicht hat. Die Stufe der steigenden Flanke oberhalb der Spannung  $U_{\text{Stufe}} = 1.9 \text{V}$  besitzt eine Länge von ungefähr 30 ns. Die Länge des hierbei verwendeten Koaxialkabels entspricht 5 m. Unter der Annahme einer Signalgeschwindigkeit von  $v_{\text{Signal}} = 0.6 \cdot 3 \cdot 10^8 \frac{\text{m}}{\text{s}}$  ergibt sich eine Laufzeit von  $\Delta t = \frac{5 \text{ m}}{0.6 \cdot 3 \cdot 10^8 \frac{\text{m}}{\text{s}}} \approx 28 \text{ ns}$ . Dies entspricht nahezu der Zeitspanne des Spannungseinbruchs der steigenden Flanke. Folglich ist die Stufe der steigenden Flanke auf einen zu geringen Ausgabestrom  $I_{\text{out}}$  der verwendeten Komparatoren zurückzuführen.

In Abbildung [\(5\)](#page-8-0) ist das mit einem Tastkopf gemessene Eingangssignal des Komparators sowie das entsprechende Ausgangssignal des Breakout Boards fur einen 10 ns Puls sowie die Flanke ¨ eines 1 µs Pulses abgebildet.

<span id="page-8-0"></span>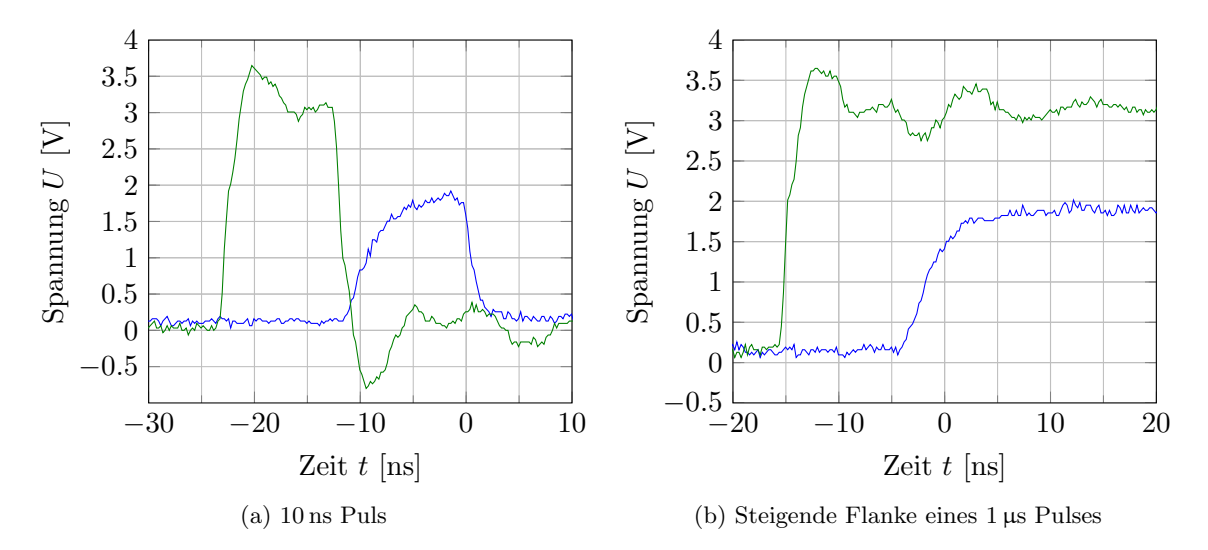

Abbildung 5: Mittels des Oszilloskops LeCroy Waverunner 64Xi aufgenommene Waveform der Ausgabe des Breakout Boards (blau) sowie das mit einem Tastkopf gemessene Eingangssignal des Komparators (grün) eines  $10 \text{ ns}$  Pulses (a) sowie eines  $1 \mu s$ Pulses (b), generiert mit der Komparator-Umsetzung  $(U_0 = 2.7 V)$ .

Aus den in Abbildung [\(5\)](#page-8-0) dargestellten Ausgangssignalen des Breakout Boards (blau) sowie den entsprechenden Eingangssignalen des Komparators (grün) wird ersichtlich, dass unabhängig von der Pulslänge die Anstiegszeit auf eine Spannung von  $U_{\text{Stufe}} = 1.9 \text{ V}$  etwa 10 ns beträgt. Die Fall Time von  $U_{\text{Stufe}} = 1.9 \text{V}$  auf 10% entspricht der im Datenblatt angegebenen Fall Time von  $t_F = 2.2$  ns [\[2\]](#page-33-1). Mit Berücksichtigung des minimalen Zeitschritts des FPGA liegt demzufolge für die Komparator-Umsetzung, für eine Schwellenspannung von  $U = 1.9$  V, eine minimale Pulslänge von  $\Delta t_{12} = 10,5$ ns für die  $12 \times 8$  - Core Version und  $\Delta t_{24} = 12$ ns für die  $24 \times 4$  - Core Version vor. Eine weitere wichtige Eigenschaft des Pulsgenerators ist die Schwankung der Pulslänge.

<span id="page-9-0"></span>In Abbildung [\(6\)](#page-9-0) ist das Eingangssignal des Komparators (links) sowie die Ausgabe des Breakout Boards (rechts) für einen 6 ns Puls dargestellt.

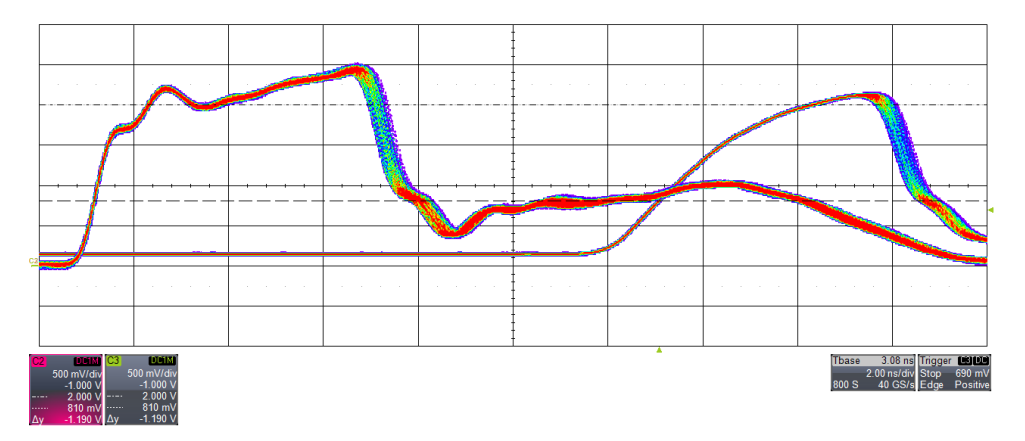

Abbildung 6: Mittels des Oszilloskops LeCroy Waverunner 640Zi aufgenommenes Ausgabesignal (6 ns Puls) des Breakout Boards (rechts) sowie mit Hilfe eines Tastkopfs aufgenommenes Eingangssignal des Komparators (links). Im "persistence mode" des<br>Orzillarlang (2ng/dise 500 mV/dise) Oszilloskops. (2 ns/div, 500 mV/div)

Zur Visualisierung des Jitters ist die Aufnahme mit Hilfe des persistence modes" des Oszillo-" skops erstellt worden. Hierbei ist vor allem zu erkennen, dass der Jitter des Breakout Boards auf den Jitter des von dem FPGA generierten Signals zurückzuführen ist. An der fallenden Flanke des rechten Pulses kann die Schwankung des Signals abgelesen werden. Diese ergibt sich hierbei zu  $\Delta t_{\text{Jitter}} = (0.5 \pm 0.1)$ ns. Als abschließender Test des Breakout Boards der ersten Umsetzung wird das Übersprechen der Kanäle untersucht.

<span id="page-9-1"></span>In Abbildung [\(7\)](#page-9-1) ist die steigende sowie fallende Flanke eines 1 µs Pulses (Ch2 in Volt) dargestellt. Des Weiteren sind die an den Ch2 angrenzende Kanäle Ch1 und Ch3 in 10 mV abgebildet.

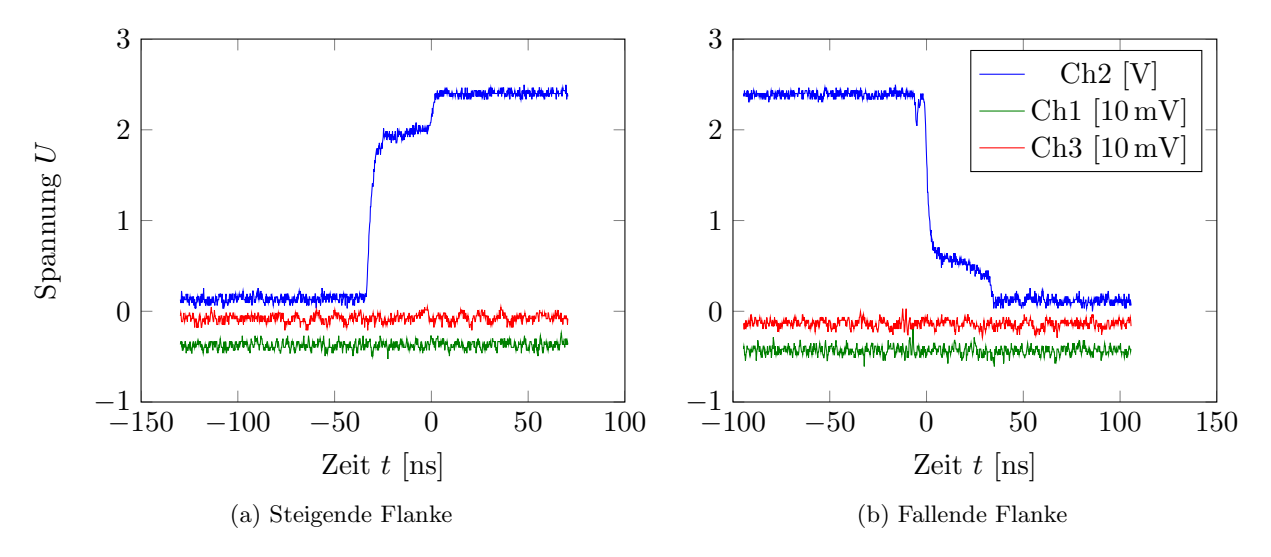

Abbildung 7: Mit dem Oszilloskop LeCroy Waverunner 64Xi aufgenommene Waveform  $(U_0 =$ 2,7 V). Die Kanäle Ch1 und Ch3 liegen neben dem Kanal Ch2. Des Weiteren sind die Kanäle Ch1 und Ch3 zur Darstellung um wenige mV nach unten verschoben.

Die in Abbildung [\(7\)](#page-9-1) dargestellten, zu Ch2 benachbarten, Kanäle Ch1 und Ch3 bleiben offensichtlich nahezu unbeeinflusst von dem auf Ch2 erzeugten Signal. Bei einem verwendeten Hysteresewiderstand von  $R_{\text{Hyst}} \approx 100 \,\text{k}\Omega$  werden, aufgrund der Schalthysterese der Komparatoren die Störsignale unterhalb der Schwellenspannung  $U_{\rm low} = 1,2\,\rm V - 1/2\cdot 75\,mV = 1,1625\,\rm V \approx 1,1\,\rm V$ als auch oberhalb der Schwellenspannung  $U_{\text{high}} = 1.2 \text{V} + 1/2 \cdot 75 \text{ mV} = 1.2375 \text{V} \approx 1.3 \text{V}$ herausgefiltert [\[2\]](#page-33-1).

### <span id="page-10-0"></span>2.1.2. Zweite Umsetzung

Aufgrund des zu geringen Ausgabestroms der Komparatoren und dem hieraus folgenden Spannungseinbruch wird eine zweite Umsetzung des Breakout Boards realisiert.

In der zweiten Umsetzung des Breakout Boards werden anstatt der Rail-to-Rail Komparatoren sogenannte Buffer verwendet. Die Buffer sind darauf ausgelegt als Puffer für eine hochohmige Spannungsquelle mit einer niederohmigen Last verwendet zu werden. Somit ubernimmt der ¨ Buffer die Funktion eines Impedanzwandlers. Die Buffer leiten dabei das erhaltene analoge Signal weiter. Im Gegensatz zu den verwendeten Komparatoren der ersten Umsetzung können die verwendeten Buffer (LMH6559 von Texas Instruments) einen Strom von bis zu  $I_{\text{out}} = 74 \text{ mA}$  [\[3\]](#page-33-2) treiben. Infolgedessen können die Buffer mit einer  $50 \Omega$ -Terminierung am Ende der Signalleitung betrieben werden. Des Weiteren ist die Rise / Fall Time des verwendeten Buffers für einen Puls der Höhe  $U_{\rm pp} = 3.3 \text{ V}$ , bei einer Versorgungsspannung von  $U_0 = \pm 5 \text{ V}$ , mit  $t_{\rm R} = 0.4 \text{ ns}$  /  $t_F = 0.5$  ns [\[3\]](#page-33-2) deutlich niedriger als die des Komparators ( $t_{R/F} = 2.2$  ns bei  $U_{pp} = 2.5$  V). In Abbildung [\(8\)](#page-10-1) ist die zweite Umsetzung des Breakout Boards abgebildet.

<span id="page-10-1"></span>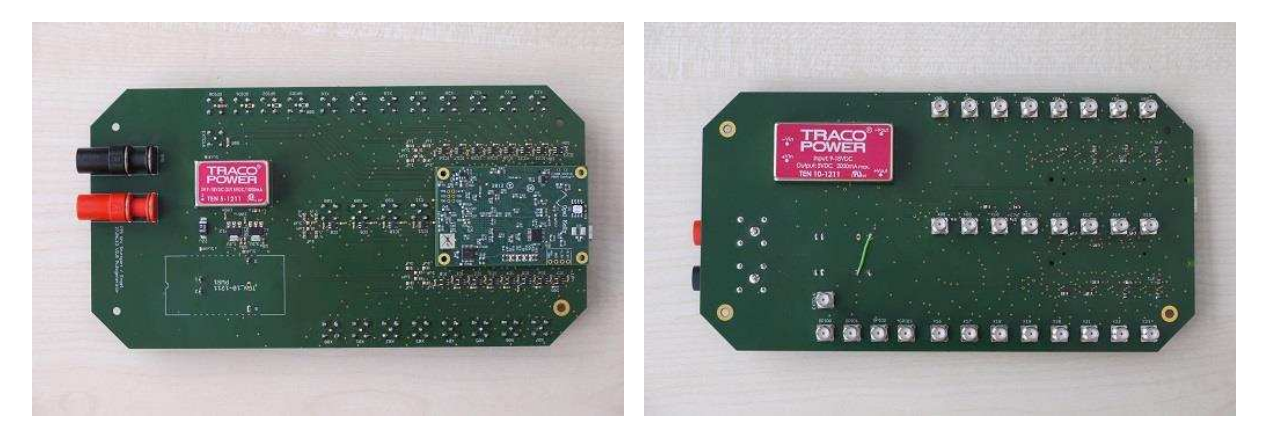

Abbildung 8: Foto der zweiten Umsetzung des Pulsgenerators mit aufgestecktem FPGA-Modul.

Im Gegensatz zu den Rail-to-Rail Komparatoren macht es wenig Sinn den Ausgabepegel der Buffer mit der Versorgungsspannung einzustellen, da dieser bei der maximalen spezifizierten Versorgungsspannung von  $U_0 = \pm 5$  V bereits nur eine Ausgabespannung von  $U_{\text{out}} = 3.45$  V (bei  $R_L = 100 \Omega$ ) [\[3\]](#page-33-2) besitzt. In dieser Umsetzung des Breakout Boards werden die Operationsverstärker mit einer Versorgungsspannung von  $U_0 = \pm 5$  V betrieben. Aufgrund der symmetrischen Versorgungsspannung werden auf dem Board zusätzlich DC / DC - Wandler benötigt. Analog zur ersten Umsetzung wird darauf geachtet, dass die Leiterbahnlänge l zwischen dem FPGA-Core und den Operationsverstärkern nicht länger als  $l \approx 13.5$  cm ist.

<span id="page-11-1"></span>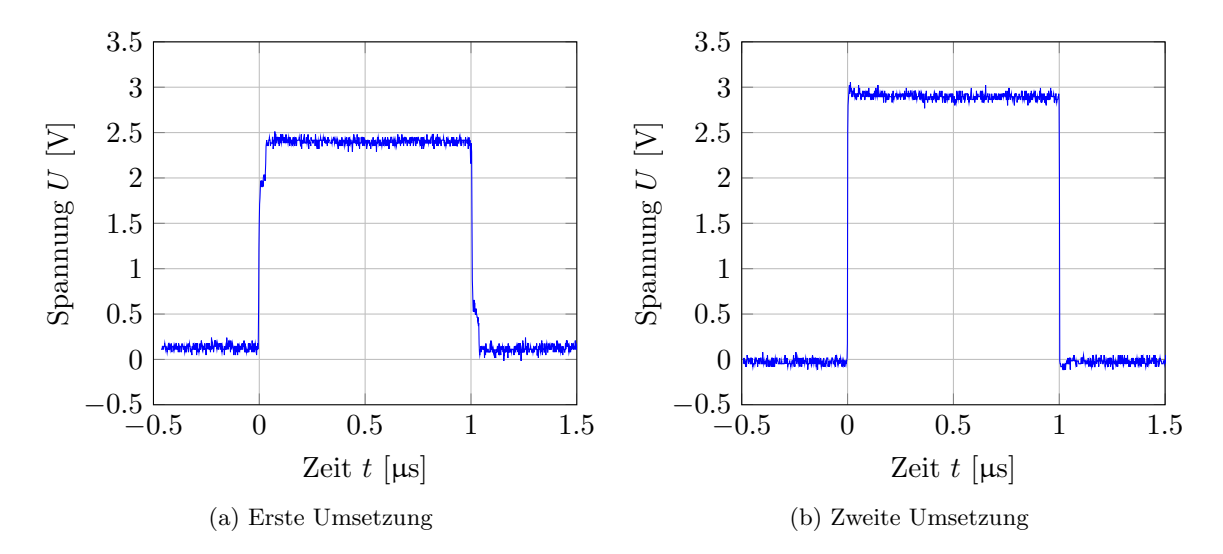

<span id="page-11-0"></span>In Abbildung [\(9\)](#page-11-0) ist ein 1 µs Puls der ersten Umsetzung [\(9a\)](#page-11-1) im Vergleich zu einem 1 µs Puls der zweiten Umsetzung [\(9b\)](#page-11-2) des Breakout Boards dargestellt.

<span id="page-11-2"></span>Abbildung 9: Mittels des Oszilloskops Waverunner 64Xi aufgenommene Waveform eines 1 µs Pulses, generiert mit der ersten (a) und zweiten Umsetzung (b).

Im Vergleich zu dem 1 µs Puls der ersten Umsetzung weist der Puls der zweiten Umsetzung keine Stufe an der steigenden oder fallenden Flanke auf. Des Weiteren erreicht die Buffer-Umsetzung eine Spannung von etwa  $3V_{\text{pp}}$ . Die Komparator-Umsetzung liefert eine stufenlosen Waveform bei einer maximalen Spannung von  $1.9 V_{\text{pp}}$ .

Zur weiteren Analyse der Rise / Fall Time  $t_{R/F}$  sind in Abbildung [\(10\)](#page-11-3) sowohl das Eingangssignal des Buffers als auch das Ausgabesignal des Boards für Pulse mit unterschiedlicher Länge dargestellt.

<span id="page-11-5"></span><span id="page-11-3"></span>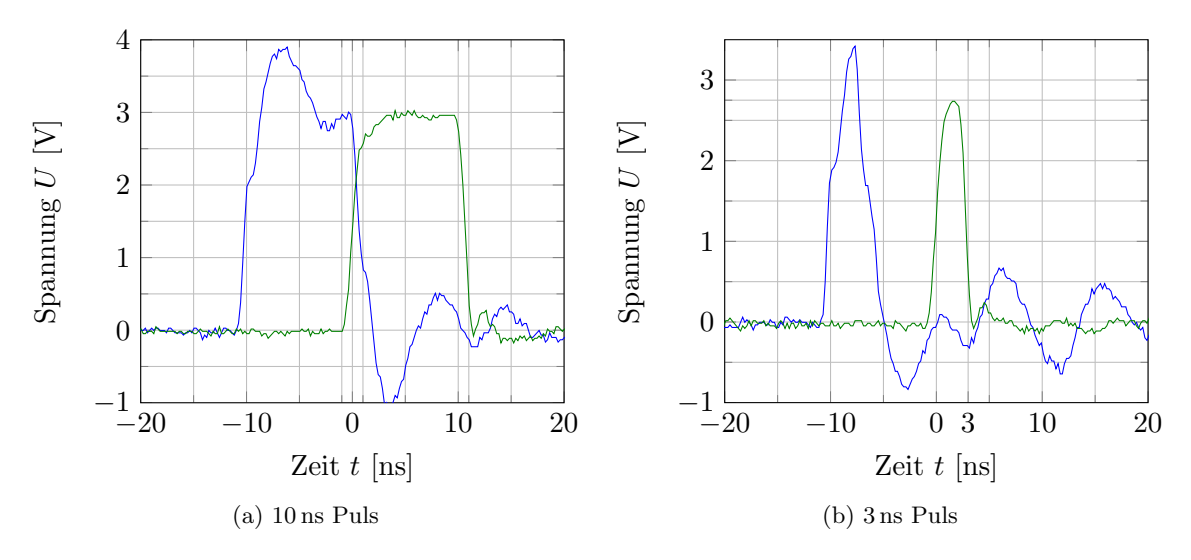

<span id="page-11-4"></span>Abbildung 10: Mittels des Oszilloskops Waverunner Xi64 aufgenommene Waveform der Ausgabe des Breakout Boards (grun) sowie das mit dem Tastkopf gemessene Eingangssi- ¨ gnal des Buffers (blau).

Die in dem Datenblatt angegebene Rise / Fall Time eines Pulses der Höhe  $U_{\text{pp}} = 3.3 \text{ V}$  entspricht, bei einer Versorgungsspannung von  $U_0 = \pm 5 \,\text{V}$ , einer Zeitspanne von:  $t_R = 0.4 \,\text{ns}$  /  $t_F = 0.5$ ns. Wie aus der Waveform der verschiedenen Pulslängen (Abbildung [\(10\)](#page-11-3)) hervorgeht wird die im Datenblatt angegebene Rise / Fall Time nicht erfüllt. Dies ist auf die Rise / Fall Time des FPGA-Moduls zurückzuführen, da der Buffer das Eingangssignal mit einer Verstärkung von  $V_{\text{Buffer}} = 1$ , bei einer maximal Spannung von  $U_{\text{pp}} = 3 V$ , ausgibt. Anhand der in Abbildung [\(10\)](#page-11-3) dargestellten Signale lässt sich dies nachvollziehen. Des Weiteren erreicht der Puls mit 3 ns [\(10b\)](#page-11-4) nicht die maximale Spannung von  $3V_{\text{pp}}$ . Die minimale Pulslänge kann somit für eine Schwellenspannung von  $U = 2.7 V_{\text{pp}}$  auf 3 ns festgelegt werden. Wie aus Abbildungen [\(10a\)](#page-11-5) und [\(10b\)](#page-11-4) hervorgeht stimmt die angegebene Pulslänge, in kleinsten Schritten (3 ns  $\rightarrow 2 \cdot 1.5$  ns = 3 ns,  $10 \text{ ns} \rightarrow 7.1, 5 \text{ ns} = 10, 5 \text{ ns}$  vgl. Abschnitt  $(2.1)$ , mit der Pulslänge des Ausgabesignals, auf einer Höhe von  $U = 1.5$  V, überein.

Die in Abbildung [\(10a\)](#page-11-5) zusätzlich eingezeichneten vertikalen Linien liegen bei  $t = \pm 1$ ns sowie bei  $t = 11$  ns und können verwendet werden um die Rise sowie Fall Time zu bestimmen. Die Rise Time für einen Anstieg auf 2,4 V<sub>pp</sub> (80% von  $U_{\text{max}} = 3 \text{ V}_{\text{pp}}$ ) ergibt sich damit zu:  $t_{\rm R} = (1.5 \pm 0.1)$  ns. Entsprechend lässt sich die Fall Time zu  $t_{\rm F} = (1.1 \pm 0.1)$  ns bestimmen.

<span id="page-12-0"></span>In Abbildung [\(11\)](#page-12-0) ist das Ausgabesignal des Breakout Boards (Buffer-Umsetzung) im "persis-<br>tange werde" der Oszillaslame demostellt tence mode" des Oszilloskops dargestellt.

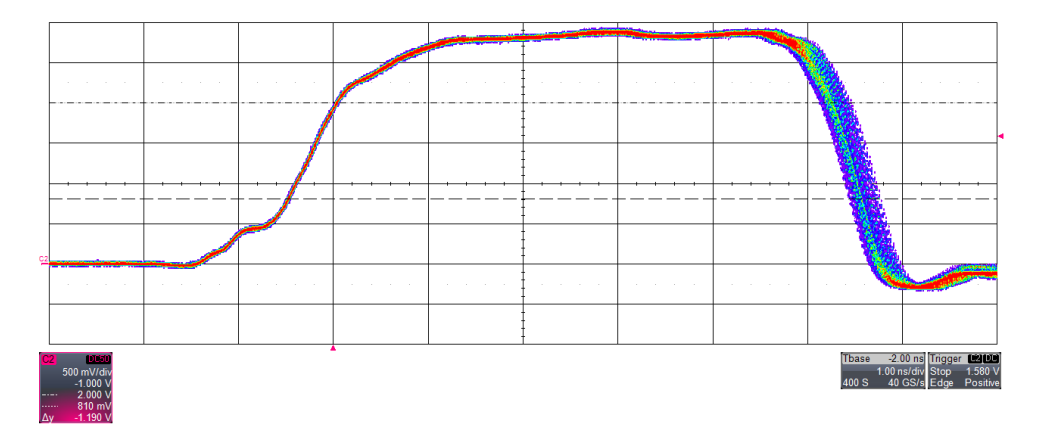

Abbildung 11: Mit dem Oszilloskop LeCroy Waverunner 640Zi aufgenommenes Ausgabesignal des Breakout Boards (Buffer-Umsetzung) eines 5 ns Pulses. Hierbei ist zur Darstellung des Jitters der "persistence mode" des Oszilloskops verwendet worden.<br>(1 m / die 500 m V/die)  $(1 \,\text{ns}/\text{div}, 500 \,\text{mV}/\text{div})$ 

An der fallenden Flanke des Pulses kann die Schwankung des Signals abgelesen werden. Diese ergibt sich hierbei zu  $\Delta t_{\text{Jitter}} = (0.4 \pm 0.1)$  ns. Der Jitter des Ausgabesignals des Breakout Boards ist ebenfalls (vgl. Abbildung  $(6)$ ) auf den Jitter des Ausgabesignals des FPGAs zurückzuführen.

Aufgrund der verwendeten Buffer anstatt der Komparatoren ist ein Übersprechen der Kanäle zu erwarten. In Abbildung [\(12\)](#page-13-0) ist die steigende und fallende Flanke eines 1 µs Pulses (Ch2) sowie das Signal der angrenzenden Kanäle Ch1 und Ch3 als auch das Signal des zu Ch3 benachbarten Kanals Ch4 abgebildet.

<span id="page-13-0"></span>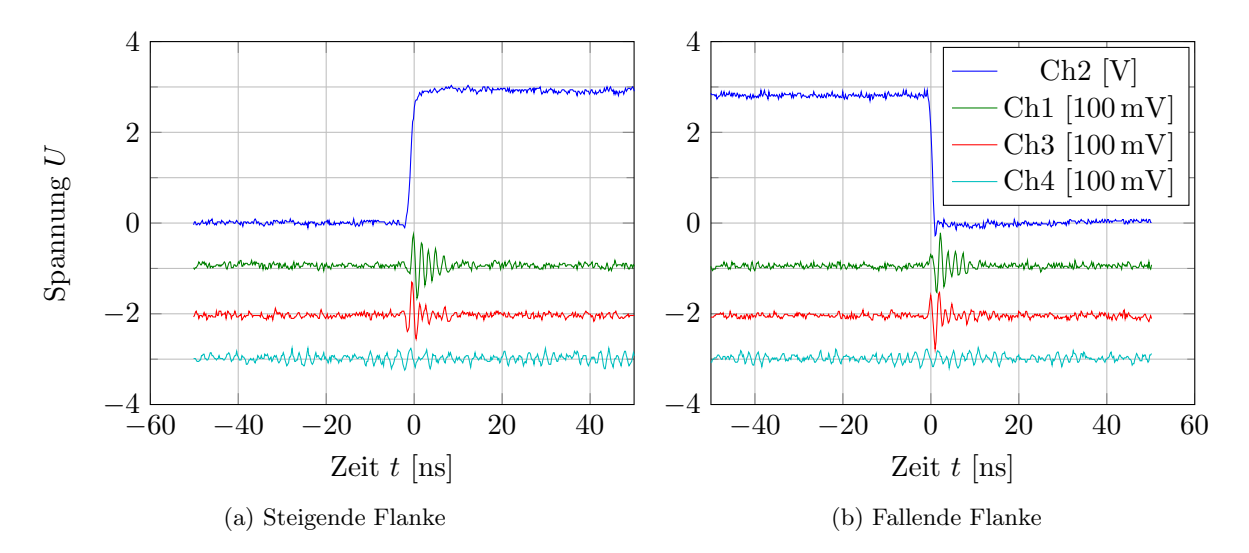

Abbildung 12: Mittels des Oszilloskops LeCroy Waverunner 64Xi aufgenommene Waveform. Die Kanäle Ch1 und Ch3 liegen unmittelbar neben dem Kanal Ch2. Der Kanal Ch4 liegt neben dem Kanal Ch3. Des Weiteren sind die Kanäle Ch1 / Ch3 / Ch4 zur Darstellung um 1/2/3 V nach unten verschoben.

Die in Abbildung [\(12\)](#page-13-0) dargestellten Signal zeigen, dass ein Übersprechen der aneinander liegenden Kanäle auftritt. Das dabei durch ein Übersprechen induzierte Signal weist eine Amplitude von  $U_{\rm cross} = 75 \,\mathrm{mV}$  auf. Außerdem ist zu erkennen, dass die nicht direkt angrenzenden Kanäle von dem Übersprechen kaum merklich beeinflusst werden (vgl. Abbildung [\(12\)](#page-13-0) Ch4).

Im Vergleich mit der Messung des Übersprechens der Komparator-Umsetzung des Breakout Boards (vgl. Abschnitt  $(2.1.1)$ ) wird klar, dass das Übersprechen der Kanäle bereits in dem Leiterbahnenabschnitt vor den Operationsverstärkern auftritt, da die Komparatoren diese Störsignal aufgrund der Schalthysterese herausfiltern und somit dessen Ausgabesignal kein Ubersprechen ¨ aufweist.

#### <span id="page-14-0"></span>2.2. Uploadzeiten

Zur Bestimmung der Uploadzeit einer eingegebenen Pulsfolge wird diese mehrfach hintereinander an den Pulsgenerator übermittelt. Die hierbei verwendete Sequenz setzt sich zusammen aus einem sehr kurzen Puls  $(10 \,\mu s)$  gefolgt von einem zweiten Puls mit einer Länge von 50 ms in einem Abstand von 1 ms. Die wiederholte Eingabe der Pulsfolge ist mit einer Schleife in Python realisiert. Die unterschiedlichen Pulse werden an zwei verschiedenen Kanälen des Boards generiert. In Abbildung [\(13\)](#page-14-1) ist eine solche Messung dargestellt.

<span id="page-14-1"></span>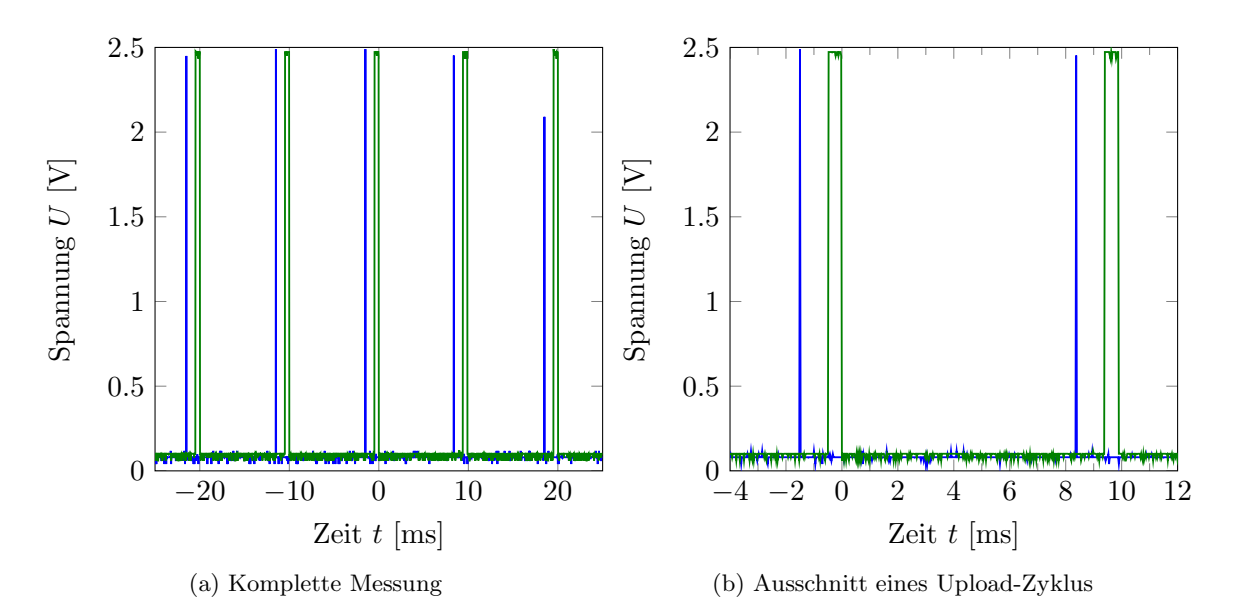

Abbildung 13: Mit dem Oszilloskop aufgenommene Pulssequenz, zur Bestimmung der Uploadzeit einer eingegebenen Pulsfolge. Hierbei ist der kurze Puls (10 µs) in blau und  $der 50$  ms Puls in grün dargestellt.

<span id="page-14-2"></span>Zu Beginn eines jeden Upload-Zyklus werden die Ausgabekan¨ale des FPGAs auf ∼ 0 V gesetzt. Folglich werden zu Beginn des Uploads ausgegebene Pulse abgeschnitten. Dieser Effekt ist in Abbildung [\(13\)](#page-14-1) deutlich zu erkennen, da der lange Puls (grün) nicht der eingegebenen Pulslänge von 50 ms entspricht. Der Abstand zwischen dem langen Puls (fallende Flanke) und dem kurzen Puls (steigende Flanke) ergibt somit direkt die Uploadzeit der Pulsfolge. In der folgenden Tabelle [\(1\)](#page-14-2) sind die Messwerte der durchgefuhrten Messreihe dargestellt. ¨

| Datei | Uploadzeiten in ms |      |      |      |  |  |  |  |
|-------|--------------------|------|------|------|--|--|--|--|
| 002   | 8,53               | 8,39 | 8,45 | 8,35 |  |  |  |  |
| 003   | 7,34               | 7,57 | 7,73 | 7,61 |  |  |  |  |
| 004   | 8,45               | 8,38 | 8,47 | 8,48 |  |  |  |  |
| 005   | 8,49               | 8,42 | 8,43 | 8,70 |  |  |  |  |
| 006   | 8,54               | 8,36 | 8,41 | 8,33 |  |  |  |  |
| 007   | 8,90               | 8,52 | 8,54 | 8,97 |  |  |  |  |
| 008   | 8,62               | 8,37 | 8,50 | 8,48 |  |  |  |  |
| 009   | 8,45               | 8,62 | 9,01 | 8,54 |  |  |  |  |
| 010   | 8,49               | 8,48 | 8,36 | 8,47 |  |  |  |  |

Tabelle 1: Messung der Uploadzeiten für einfache Pulsfolgen.

Das arithmetische Mittel der Uploadzeiten ergibt sich mit den gemessenen Werten (Tabelle [\(1\)](#page-14-2)).

$$
\Delta \bar{t}_{\text{up}} = \frac{1}{N} \sum_{i=1}^{N} \Delta t_i = \frac{1}{36} \sum_{i=1}^{36} \Delta t_i = 8,41 \,\text{ms}
$$

Zu bemerken ist hierbei, dass die Uploadzeit für einfache Pulsfolgen der gemessenen Uploadzeit entspricht. Ein Beispiel für eine solche einfache Sequenz ist die generierte Pulsfolge in Ab-schnitt [\(3.2.3\)](#page-24-0). Dies ist leicht zu verstehen, da in der Umsetzung einer Pulsfolge in "SDRAM pages" jede nicht vollendete RAM Seite mit Nullen aufgefullt wird. Folglich variieren unter- ¨ schiedliche relativ einfache Pulsfolgen in ihrer jeweiligen Uploadzeit lediglich unmerklich. Für sehr komplexe Pulsfolgen ist die Uploadzeit separat zu messen, da diese hauptsächlich von der Umsetzung der Pulsfolge in die "SDRAM pages" abhängt.

### <span id="page-15-0"></span>2.3. Fazit

In der ersten Umsetzung des FPGA-Pulsgenerators entspricht die minimale Pulslänge für die  $12\times8$  - Core Version:  $\Delta t_{12} = 10,5$  ns und für die 24×4 - Core Version:  $\Delta t_{24} = 12$  ns. Des Weiteren ist aufgrund des Spannungseinbruchs, ab einer Spannung von  $U_{\text{Stufe}} = 1.9 \text{ V}$ , die Komparator-Umsetzung nur für eine Versorgungsspannung  $U_0$  und somit auch für eine Ausgabespannung, von maximal  $U_0 < U_{\text{Stufe}} = 1.9 \text{ V}$  geeignet. Die Rise / Fall Time für eine Spannung von  $\Delta U = 1.9 \text{ V}_{\text{pp}}$ beträgt etwa:  $t_R = 10$  ns /  $t_F = 2.2$  ns. Der Vorteil dieser Umsetzung liegt eindeutig darin, dass aufgrund der Schalthysterese der Komparatoren Störungen im Leiterbahnenabschnitt vor den Operationsverstärkern, wie das Übersprechen benachbarter Kanäle, unter einer Spannung von  $U_{\text{Schwelle}} = 1.1 \text{V}$  herausgefiltert werden. Jedoch entspricht die maximale Spannung von  $1.9 \text{V}_{\text{pp}}$ nicht der geforderten Schwellenspannung von  $U_{Schwelle} = 2 \text{ V (TTL)}$ .

Die zweite Umsetzung des FPGA-Pulsgenerators weist für eine Schwellenspannung von 2.7 V eine minimale Pulslänge von 3 ns auf. Die Rise / Fall Time der zweiten Umsetzung beträgt bei einem Anstieg / Abfall um  $\Delta U = 2.4 \text{ V}_{\text{pp}}$ :  $t_R = (1.5 \pm 0.1)$  ns /  $t_F = (1.1 \pm 0.1)$  ns. Für eine Schaltspannung von  $U_{Schalt} = 1.5 \text{V}$  entspricht die eingegebene Pulslänge (in kleinsten Zeitschritten) der Pulslänge des Ausgabesignals. Das Übersprechen der Signale begrenzt sich auf die anliegenden Kanäle. Hierbei wird eine Spannung von  $U_{\text{cross}} \lesssim 75 \,\text{mV}$  an den benachbarten Kanälen induziert.

Im Allgemeinen beträgt die zeitliche Schwankung  $\Delta t$  eines Ausgabesignals  $\Delta t \lesssim 0.6$  ns und ist auf die Ausgabe des FPGA-Moduls zurückzuführen. Die Uploadzeit von einfachen Listen ergibt sich zu $\Delta t_{\rm up} < 9.1\,{\rm ms}.$  Das Breakout Board der zweiten Umsetzung erfüllt die geforderten Anforderungen.

### Bemerkung

- Angesichts der Umsetzung der Programmierung ist darauf zu achten, dass die Sequenz nicht ausschließlich aus sehr kurzen Pulsen (z.B. nur wenige Nanosekunden-Pulse) besteht, da ansonsten ein "buffer underrun" auftreten kann. Die Ursache für einen "buffer underrun"<br>hartelt derin derr der Bufferen siehen der EDCA (EUC) lerdäuft. besteht darin, dass der Pufferspeicher des FPGA (FIFO) leerläuft.
- Die maximale Sequenzlänge ist durch den 16 MB SDRAM des FPGA begrenzt. Ob dieser Speicher für eine Pulsfolge genügt ist von der Umsetzung in die "SDRAM pages" (1024 bytes) abhängig. Es kann der Befehl "convertSequenceToBinary(Pulsfolge)" dazu verwendet werden um die Größe der Sequenz in "SDRAM pages" zu überprüfen.

## <span id="page-16-0"></span>3. Anwendung: Quadratischer Stark-Effekt von Rubidium im Rydberg-Zustand

Zur Anwendung des FPGA basierten Pulsgenerators wurde eine Messung zum quadratischen Stark-Effekt von Rubidium im Rydberg-Zustand  $40S<sub>1/2</sub>$  durchgeführt. In diesem Kapitel soll die Theorie sowie der Aufbau und die Durchfuhrung als auch das Ergebnis des Experiments ¨ vorgestellt werden. Hierzu sind zunächst die theoretischen Grundlagen aufgeführt. Darauffolgend werden die essenziellen Komponenten des Experimentaufbaus erläutert. Abschließend sind die Messergebnisse des quadratischen Stark-Effekts von Rubidium im Rydberg-Zustand  $40 S_{1/2}$ dargestellt.

## <span id="page-16-1"></span>3.1. Theoretische Einführung

In diesem Abschnitt sind die für das Verständnis wesentlichen theoretischen Grundlagen aufgeführt. Dabei handelt es sich um die theoretischen Grundlagen der Rydberg-Atome sowie dem sogenannten Rydberg-Zustand, in dem sich diese befinden. Unter anderem ist auch ein Einblick in die grundlegende Beschreibung eines mittels Lasern getriebenen 3-Niveau-Systems von zentraler Bedeutung. Anschließend folgt ein Uberblick über die relevanten theoretischen Grundlagen des linearen sowie quadratischen Stark-Effekts.

## <span id="page-16-2"></span>3.1.1. Rydberg-Atome und Rydberg-Zustand

Rydberg-Atome bezeichnen Atome mit einem Elektron, welches sich in einem untypisch hohen angeregten Energiezustand (z.B.  $n = 30$ ) befindet. Aufgrund des hieraus resultierenden verhältnismäßig großen Abstands des Elektrons vom Kern (aus semiklassischer Sicht), ist die Wechselwirkung zwischen diesem Elektron und den restlichen Elektronen des Atoms verschwindend gering. Ein Beispiel hierfür sind hoch angeregte Alkaliatome, da diese lediglich ein Valenzelektron besitzen. Der hoch angeregte Zustand eines Rydberg-Atoms wird auch als Rydberg-Zustand bezeichnet. Ein Rydberg-Atom verhält sich wie ein Wasserstoffatom in einem hoch angeregten Zustand, solange die Aufenthaltswahrscheinlichkeit des angeregten Elektrons in der Nähe des Kerns gering genug ist.[\[4\]](#page-33-3)

Für den Bahnradius eines Rydberg-Atoms gilt:

$$
r_n = a_0 \cdot n^2 \tag{1}
$$

mit dem Bahnradius  $r_n$ , dem Bohrradius  $a_0$  und der Hauptquantenzahl n, wobei  $n \in \mathbb{N}$  [\[4\]](#page-33-3). Die Bindungsenergie  $E_n$  eines Atoms im Rydberg-Zustand ist gegeben durch:

<span id="page-16-3"></span>
$$
-E_n = \frac{R_{\infty}}{n^2} \tag{2}
$$

mit  $R_{\infty}$  als der Rydbergkonstante und n als der Hauptquantenzahl, wobei  $n \in \mathbb{N}$  [\[4\]](#page-33-3). Die Rydbergkonstante  $R_{\infty}$  berechnet sich wie folgt:

$$
R_{\infty} = \frac{m_e e^4}{8\epsilon_0^2 h^3 c} \tag{3}
$$

mit der Elektronenmasse  $m_e$ , der Elementarladung e, der elektrischen Feldkonstante  $\epsilon_0$ , dem planckschen Wirkungsquantum h und der Lichtgeschwindigkeit im Vakuum c [\[4\]](#page-33-3).

Da zur Berechnung der Rydbergkonstante eine unendliche Kernmasse angenommen wurde, berechnet sich die Rydbergkonstante für eine endliche Kernmasse mittels der reduzierten Masse  $\mu = \frac{m_e \cdot M}{m_e + M}$  wie folgt:

$$
R = \frac{\mu \cdot e^4}{8\epsilon_0^2 h^3 c} = \frac{R_{\infty}}{1 + \frac{m_e}{M}}
$$
(4)

mit der von der Kernmasse abhängigen Rydbergkonstante R, der reduzierten Masse  $\mu$ , der Elektronenmasse  $m_e$  und der Atommasse abzüglich der Masse des angeregten Elektrons M.

Für die Lebensdauer eines Rydberg-Zustands gilt:

$$
\tau \propto n^3 \tag{5}
$$

mit  $\tau$  als Lebensdauer und n als der Hauptquantenzahl, wobei  $n \in \mathbb{N}$  [\[4\]](#page-33-3).

Bemerkungen:

- Die Energie die einem Elektron eines Rydberg-Atoms zugeführt werden muss um dessen Bindung mit dem Atomkern zu lösen ist proportional zu  $n^{-2}$  (vgl. Gleichung [\(2\)](#page-16-3)). Aufgrund der hohen Hauptquantenzahl  $n$  eines Rydberg-Atoms lassen sich diese verhältnismäßig leicht ionisieren.
- Der Radius eines Rydberg-Atoms ist infolge der hohen Hauptquantenzahl n relativ groß. Für  $n = 30$  ergibt sich ein Durchmesser von etwa  $10^3$  Å.
- Da die Lebensdauer der Rydberg-Atome mit  $n^3$  skaliert, kann mit entsprechenden Atomen eine relativ hohe Lebensdauer des Rydberg-Zustands erreicht werden.

#### <span id="page-17-0"></span>3.1.2. Stark-Effekt

Der Stark-Effekt beschreibt die Verschiebung der Energieniveaus eines Atoms in Gegenwart eines statischen elektrischen Felds. Fur moderate homogene elektrische Felder kann dieser Effekt ¨ mit Hilfe der Störungstheorie behandelt werden. Hierbei wird zwischen einer nicht entarteten und einer entarteten störungstheoretischen Behandlung unterschieden. Die nicht entartete Störungsrechnung liefert die in Gleichung [\(6\)](#page-17-1) angegebenen Energien [\[5\]](#page-33-4).

<span id="page-17-1"></span>
$$
E_n = E_n^0 + \underbrace{\langle n^0 | \hat{H}_1 | n^0 \rangle}_{E_n^1} + \underbrace{\sum_{m \neq n} \frac{|\langle m^0 | \hat{H}_1 | n^0 \rangle|^2}{E_n^0 - E_m^0}}_{E_n^2} + \mathcal{O}(\hat{H}_1^3) \tag{6}
$$

mit der Energie  $E_n^0$  des ungestörten Zustands  $|n^0\rangle$ , dem Hamiltonoperator des Störungsterms  $\hat{H}_1$ und der ersten  $E_n^1$  sowie zweiten  $E_n^2$  Ordnung der Energieverschiebung.

In der entarteten Störungstheorie muss in ein geeignetes Basissystem gewechselt werden. Das geeignete Basissystem wird mittels der Säkulardeterminante bestimmt. Mit Hilfe der neuen Basis kann analog zur nicht entarteten Störungstheorie die Lösung berechnet werden. Die Berechnung der nicht entarteten sowie entarteten Störungstheorie erster und zweiter Ordnung kann mit einem Standardwerk der Quantenmechanik, wie beispielsweise dem Schwabel QM1 [\[5\]](#page-33-4), nachvollzogen werden.

Im Fall der Rydberg-Atome ist die Entartung der Energieniveaus des ungestörten Systems für kleine Bahndrehimpulsquantenzahlen  $l = \{0,1,2,3\}$  aufgrund des Quantendefekts aufgehoben [\[6\]](#page-33-5).

Folglich kann für kleine  $l$  sowie ein moderates elektrisches Feld die nicht entartete Störungstheorie verwendet werden. Im Gegensatz dazu ist für größere  $l$  die entartete Störungstheorie anzuwenden. Der Hamiltonoperator der Störung durch ein elektrisches Feld in z-Richtung ist gegeben durch:

$$
\hat{H}_1 = \hat{\mathbf{d}} \cdot \mathbf{E} = -e\hat{z}|\mathbf{E}|
$$

mit dem elektrischen Feld  $E$  in z-Richtung und dem Dipoloperator  $\tilde{d}$ .

Setzt man den Hamiltonoperator  $\hat{H}_1 = -e\hat{z}|\mathbf{E}|$  in Gleichung [\(6\)](#page-17-1) ein entfällt der Term 1. Ordnung aufgrund der Asymmetrie des Dipoloperators  $\hat{d}$  und der Parität der Kugelflächenfunktionen. Dementsprechend zeigen Rydberg-Atome in niedrigen l-Zuständen lediglich einen quadratischen Stark-Effekt. Für höhere l-Zustände verschwindet der Term in 1. Ordnung der Störungstheorie nicht zwangsweise. Das nicht verschwinden des 1. Terms der Störungsrechnung impliziert, aus klassischer Sicht, ein Vorhandensein eines permanenten elektrischen Dipolmoments. Der quadratische Stark-Effekt kann ebenfalls klassisch verstanden werden. Aufgrund des externen elektrischen Felds wird ein elektrisches Dipolmoment induziert. Das induzierte elektrische Dipolmoment ist gegeben durch:

$$
\mathbf{p}(\mathbf{E}) = \alpha \cdot \mathbf{E}
$$

mit dem elektrischen Feld E und der Polarisierbarkeit  $\alpha$ .

Es folgt für die Energieaufspaltung des quadratischen Stark-Effekts Gleichung [\(7\)](#page-18-1).

<span id="page-18-1"></span>
$$
\Delta E_{\text{Stark}}^{(2)} = \frac{1}{2} \alpha |\mathbf{E}|^2 \tag{7}
$$

mit dem elektrischen Feld E und der Polarisierbarkeit  $\alpha$  [\[4\]](#page-33-3).

#### <span id="page-18-0"></span>3.1.3. Zwei-Niveau-System

Ein Zwei-Niveau-System besteht aus einem Grundzustand  $|q\rangle$  und einem angeregten Zustand  $|e\rangle$ . Die Schrödinger Gleichung eines atomaren Zwei-Niveau-Systems, bestehend aus einem Elektron und einem Kern, im externen Lichtfeld ist gegeben durch:

$$
\left(\underbrace{-\frac{\hbar}{2m_0}\nabla^2 + \hat{V}}_{\hat{H}_0} + \hat{V}_{ww}\right)\Psi(\mathbf{r},t) = i\hbar\dot{\Psi}(\mathbf{r},t)
$$
\n(8)

mit dem ungestörten Hamiltonoperator  $\hat{H}_0$ , dem Wechselwirkungspotential  $\hat{V}_{\text{ww}}$  und einer Wellenfunktion  $\Psi(\mathbf{r},t)$ . Die Kopplung an das Lichtfeld wird hierbei über das Potential  $\hat{V}_{ww}$  beschrieben.

<span id="page-19-0"></span>In Abbildung [\(14\)](#page-19-0) ist das Energieschema eines atomaren Zwei-Niveau-Systems im externen Lichtfeld eines Lasers dargestellt.

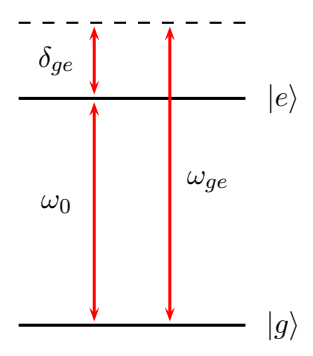

Abbildung 14: Energieschema des atomaren Zwei-Niveau-Systems. Die Energiedifferenz des Grundzustands und des angeregten Zustands beträgt  $\hbar\omega_0$ . Der treibende Laser besitzt die Frequenz  $\omega_{qe}$  sowie eine Verstimmung  $\delta_{qe}$ .

Für die Lösung des Zwei-Niveau-Systems wird zunächst ein Separationsansatz gewählt:

<span id="page-19-1"></span>
$$
\Psi_n(\mathbf{r},t) = \Psi_n(\mathbf{r}) \cdot e^{-i\frac{E_n t}{\hbar}} \tag{9}
$$

mit  $E_n$  als der Energie des Grundzustands  $(E_q)$  bzw. des angeregten Zustands  $(E_e)$ . Hierbei entspricht  $E_n$  den Eigenwerten des ungestörten Hamiltonoperators  $\hat{H}_0$  des Zwei-Niveau-System. Das Wechselwirkungspotential  $V_{ww}$  genügt, bei einer klassischen Beschreibung des Lichtfelds, folgender Relation:

<span id="page-19-3"></span>
$$
\hat{V}_{\text{ww}} = -\hat{\mathbf{d}} \cdot \mathbf{E} = -\hat{\mathbf{d}} \cdot \mathbf{E}_0 \cos \left(\omega_{\text{ge}} t\right) \tag{10}
$$

mit dem Dipoloperator **d** und dem Polarisationsvektor  $\mathbf{E}_0$ .

Unter der Annahme eines klassischen Lichtfelds wird, mit einem Ansatz aus der Superposition der aus dem Separationsansatz (Gleichung [\(9\)](#page-19-1)) folgenden Wellenfunktionen, ein DGL-System für die Koeffizienten  $c_1$  und  $c_2$  aufgestellt (Gleichung [\(11\)](#page-19-2)).

$$
\Psi(\mathbf{r},t) = c_e(t)\Psi_1(\mathbf{r}) \cdot e^{-i\frac{E_e t}{\hbar}} + c_g(t)\Psi_2(\mathbf{r}) \cdot e^{-i\frac{E_g t}{\hbar}}
$$

$$
= c_e(t) |e\rangle \cdot e^{-i\omega_e t} + c_g(t) |g\rangle \cdot e^{-i\omega_g t}
$$

<span id="page-19-2"></span>
$$
\Rightarrow \begin{cases} i\dot{c}_e = \omega_R \cos{(\omega_{ge}t)}e^{i\omega_0 t}c_g = \frac{\omega_R}{2}\left(e^{i(\omega_{ge} - \omega_0)t} + e^{-i(\omega_{ge} + \omega_0)t}\right)c_g\\ i\dot{c}_g = \omega_R^* \cos{(\omega_{ge}t)}e^{i\omega_0 t}c_e = \frac{\omega_R}{2}\left(e^{i(\omega_{ge} - \omega_0)t} + e^{-i(\omega_{ge} + \omega_0)t}\right)c_e\end{cases}
$$
(11)

mit  $\omega_R = \bra{e} \hat{\mathbf{d}} \mathbf{E}_0 \ket{g}/\hbar$  als der Rabifrequenz ohne Verstimmung  $\delta_{ge}$  des Lasers, der Frequenz  $\omega_{ge}$  des eingestrahlten Lasers, der resonanten Übergangsfrequenz  $\omega_0 = \omega_e - \omega_g = \frac{E_e - E_g}{\hbar}$  und den Koeffizienten  $c_e$  sowie  $c_g$ , wobei aufgrund der Normierungsbedingung gilt:  $|c_e|^2 + |\dot{c}_g|^2 = 1$ .

Mit der sogenannten *rotating wave approximation* entfällt der Term mit  $e^{-i(\omega_{ge} + \omega_0)t}$  unter der Annahme, dass  $\delta_{qe} = \omega_{qe} - \omega_0 \ll \omega_0$  gilt. Anschaulich gesprochen oszilliert der Term mit  $(\omega_{ge} + \omega_0)$  sehr schnell wodurch sein zeitlicher Mittelwert verschwindet und dieser Term somit Null gesetzt werden kann.

Mit Hilfe elementarer Rechnung folgt aus dem Differenzialgleichungssystem [\(11\)](#page-19-2) sowie der Anfangsbedingung zum Zeitpunkt  $t = 0$ :  $c_q = 1$ ,  $c_e = 0$  – hierbei befindet sich das System zu Beginn im Grundzustand – die Lösung für die Koeffizienten  $c_q$  und  $c_e$  des Zwei-Niveau-Systems:

<span id="page-20-1"></span>
$$
|c_g|^2 = \frac{\omega_R^2}{\Omega_R} \left(\cos \frac{\Omega_R t}{2}\right)^2 \qquad |c_e|^2 = \frac{\omega_R^2}{\Omega_R} \left(\sin \frac{\Omega_R t}{2}\right)^2 \tag{12}
$$

mit der verallgemeinerten Rabifrequenz  $\Omega_R := \sqrt{\delta^2 + \omega_R^2}$ .

Die Lösung der Koeffizienten aus Gleichung [\(12\)](#page-20-1) zeigt, dass die Besetzung der Niveaus aufgrund des Lichtfelds zwischen dem Grundzustand  $|q\rangle$  und dem angeregten Zustand  $|e\rangle$  oszilliert. Um eine Inversion der Besetzung der Niveaus zu erreichen ergibt sich gemäß Gleichung [\(12\)](#page-20-1) folgende Relation:

$$
\frac{\Omega_R \cdot t}{2} \stackrel{!}{=} \frac{\pi}{2} \cdot (2n+1), \text{ mit } n \in \mathbb{N}
$$
\n(13)

Für  $n = 0$  folgt die minimale Länge eines Laserpulses um eine Besetzungsinversion zu erreichen.

<span id="page-20-3"></span>
$$
t_{\pi} = \frac{\pi}{\Omega_R} \tag{14}
$$

Ein Puls dieser Länge wird als  $\pi$ -Puls bezeichnet. Die genaue Berechnung des Zwei-Niveau-Systems kann mit einem Standardwerk der Quantenmechanik, wie dem "Quantum Mechanics"<br>sein Geben Tennandii, Bewaard Die und Franch Labij [7], nachsellzauer werden. von Cohen-Tannoudji, Bernard Diu und Franck Laloë [\[7\]](#page-33-6), nachvollzogen werden.

#### <span id="page-20-0"></span>3.1.4. Drei-Niveau-System

Ein Drei-Niveau-System besteht aus drei unterschiedlichen Energieniveaus. Die ungekoppelten Eigenzustände seien hierbei  $|0\rangle$ ,  $|1\rangle$  und  $|2\rangle$ . Analog zum Zwei-Niveau-System werden die Zustände über ein Wechselwirkungspotential gekoppelt. Das Wechselwirkungspotential  $V_{ww}$  sei analog zu Gleichung [\(10\)](#page-19-3) gegeben durch ein klassisches Lichtfeld. In Abbildung [\(15\)](#page-20-2) ist ein solches System dargestellt. Das Drei-Niveau-System kann klassisch als ein Gesamtsystem bestehend aus zwei gekoppelten schwingungsfähigen Systemen verstanden werden. Die beiden Zustände  $|0\rangle$ und  $|2\rangle$  werden dabei über den Zustand  $|1\rangle$  gekoppelt.

<span id="page-20-2"></span>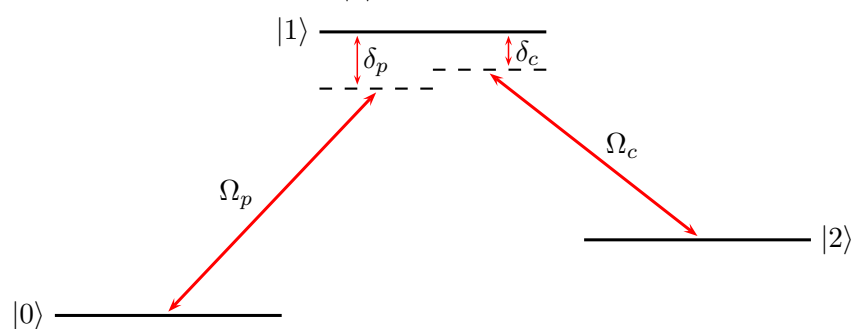

Abbildung 15: Drei-Niveau-System mit den Verstimmungen  $\delta_p$  und  $\delta_c$  sowie der effektiven Rabifrequenz  $\Omega_p$  für den Ubergang  $|0\rangle \leftrightarrow |1\rangle$  und  $\Omega_c$  für den Ubergang  $|1\rangle \leftrightarrow |2\rangle$ .

Analog zum Zwei-Niveau-System lässt sich das Drei-Niveau-System über die Diagonalisierung des Hamiltonoperators des Gesamtsystems lösen. Unter der Annahme eines Übergangs mit two photon resonance ( $\delta_p = \delta_c = \Delta$ ) sowie einem hohen Detuning  $\Delta$ , im Vergleich zu den Rabifrequenzen  $\Omega_p$  und  $\Omega_c$ , lässt sich das Drei-Niveau-System auf ein Zwei-Niveau-System reduzieren.

Die effektive Rabifrequenz des reduzierten Drei-Niveau-Systems ist hierbei gegeben durch Gleichung [\(15\)](#page-21-2)[\[8\]](#page-33-7).

<span id="page-21-2"></span>
$$
\Omega_{\text{eff}} = \frac{\Omega_p \cdot \Omega_c}{\Delta} \tag{15}
$$

mit der Rabifrequenz $\Omega_p$  für den Übergang  $|0\rangle\rightarrow|1\rangle,$ der Rabifrequenz $\Omega_c$  für den Übergang  $|1\rangle$  →  $|2\rangle$  sowie der Verstimmung  $\Delta$ .

**Eine Bemerkung** wert ist hierbei, dass für stark genug gewählte Pulse – also es gilt:  $\Omega_c, \Omega_p >$ Γ, mit Γ als der Zerfallsrate des Zustands  $|1\rangle$  – und für sich ebenfalls entsprechend langsam (adiabatisch) ändernde Pulse ein Transfer von  $100\%$  erfolgt, wobei der mittlere Zustand  $|1\rangle$ nicht besetzt wird. Unter einer entsprechend langsamen Anderung versteht man, dass sich der Zustand in dem sich das System momentan befindet so langsam ändert, dass die Eigenzustände des Atoms diesen "folgen" können. Dieses Verfahren ist auch bekannt als *coherent population*<br>trenche site Stimulated Bernard dicktije Bernard kuns STIPAP. transfer oder Stimulated Raman Adiabatic Passage, kurz STIRAP.

#### <span id="page-21-0"></span>3.2. Experimentaufbau

Der FPGA basierte Pulsgenerator findet unter anderem eine Anwendung an einem Experimentaufbau zur Anregung von Rubidium-Atomen in Rydberg-Zustände. Mit Hilfe des Aufbaus werden im Ultrahochvakuum kalte Rubidium-Atome in einen Rydberg-Zustand angeregt. Die Anregung aus dem Grundzustand wird mit einem Zwei-Photonen-Ubergang umgesetzt. In die- ¨ sem Abschnitt wird im wesentlichen eine Übersicht der Messapparatur zur Messung des quadratischen Stark-Effekts dargestellt. Des Weiteren wird die fur die Messung mit dem FPGA ¨ basierten Pulsgenerator generierte Pulsfolge erläutert.

#### <span id="page-21-1"></span>3.2.1. Rabifrequenzen

<span id="page-21-3"></span>In Abbildung [\(16\)](#page-21-3) ist das Drei-Niveau-System für die in dem Experiment verwendeten Übergänge zur Anregung von Rubidium in den Rydberg-Zustand  $40 S_{1/2}$  abgebildet.

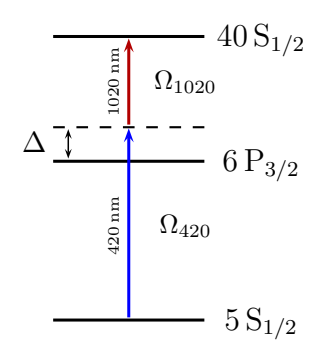

Abbildung 16: Drei-Niveau-System in two photon resonance mit einer Verstimmungen ∆ sowie der effektiven Rabifrequenz $\Omega_{420}$  für den Übergang  $5\,\mathrm{S}_{1/2} \rightarrow 6\,\mathrm{P}_{3/2}$ und $\Omega_{1020}$  für den Übergang 6  $P_{3/2} \rightarrow 40 S_{1/2}$ .

Hierbei wird zur Anregung in den Rydberg-Zustand 40 $\text{S}_{1/2}$ , aufgrund der Auswahlregel  $\Delta l =$  $\pm 1$ , der Bahndrehimpulsquantenzahl l, als Kopplungszustand 6 $P_{3/2}$  gewählt. Eine Alternative hierzu wäre der Kopplungszustand  $5P_{3/2}$ . Aufgrund des größeren Dipolmoments des Übergangs

 $6P_{3/2} \rightarrow 40S_{1/2}$  (vgl. hierzu Gleichung [\(19\)](#page-23-1) und [\(20\)](#page-23-2)) bietet sich dieser an. Die effektive Rabifrequenz  $\Omega_{\text{eff}}$  des Systems ist, gemäß Gleichung [\(15\)](#page-21-2), abhängig von den Rabifrequenzen  $\Omega_{420}$ und  $\Omega_{1020}$  sowie der Verstimmung  $\Delta$ .

Die Rabifrequenz  $\Omega_{420}$  sowie  $\Omega_{1020}$  berechnet sich mit der elektrischen Feldstärke  $E_0$  und dem Übergangsdipolmatrixelement  $\mu_{qe}$  ohne Verstimmung  $\delta$  wie folgt (vgl. Abschnitt [\(3.1.3\)](#page-18-0) / [\(3.1.4\)](#page-20-0)):

<span id="page-22-0"></span>
$$
\Omega_R = \omega_R = E_0 \left\langle e \right| \hat{d} \left| g \right\rangle / \hbar = \frac{\mu_{ge} \cdot E_0}{\hbar} \tag{16}
$$

Zur Bestimmung der Rabifrequenz wird ein Zusammenhang zwischen der Leistung des Lasers  $P_0$  und der elektrischen Feldstärke  $E_0$  gesucht. Die maximale Intensität eines fokussierten Gauß-Strahls ist gegeben durch:

$$
I_0 = \frac{2P_0}{\pi \omega_0^2}
$$

mit der Leistung des Lasers  $P_0$  und dem minimalen Strahlradius des Gauß-Strahls  $\omega_0$  [\[9\]](#page-33-8). Des Weiteren gilt für die maximale Intensität  $I_0$ :

$$
I_0 = \frac{1}{2} \varepsilon_0 c E_0^2
$$

mit der elektrischen Feldkonstante  $\varepsilon_0$ , der Lichtgeschwindigkeit c im Vakuum und der elektrischen Feldstärke  $E_0$ . Somit folgt aus Gleichung [\(16\)](#page-22-0) der Zusammenhang zwischen der Rabifrequenz und der Leistung des Lasers sowie der Taille (eng.: waist)  $\omega_0$  des Gauß-Strahls:

$$
\Omega_{\rm R} = \frac{\mu_{ge}}{\hbar} \cdot \sqrt{\frac{2I_0}{\varepsilon_0 c}} = \frac{\mu_{ge}}{\hbar} \cdot \sqrt{\frac{4P_0}{\pi \omega_0^2 \varepsilon_0 c}}
$$
(17)

mit dem Übergangsdipolmatrixelement  $\mu_{qe}$ , der elektrischen Feldkonstante  $\varepsilon_0$ , der Lichtgeschwindigkeit im Vakuum  $c$ , dem reduzierten planckschen Wirkungsquantum  $\hbar$ , der Leistung des Lasers  $P_0$  sowie dem minimalen Strahlradius des Gauß-Strahls  $\omega_0$ .

Das Übergangsdipolmatrixelement  $\mu$  von Rubidium für den Übergang 5 $\mathrm{S}_{1/2} \rightarrow 5 \, \mathrm{P}_{3/2}$  ist bereits relativ genau experimentell bestimmt und ist gegeben durch:  $\mu = 4.227 \text{ ea}_0$ , mit der Elemen-tarladung e und dem bohrschen Radius a<sub>0</sub> [\[10\]](#page-33-9). Das Dipolmatrixelement  $\mu_{ge}$  des Ubergangs  $5S_{1/2} \rightarrow 6P_{3/2}$  von Rubidium ergibt sich mit den berechneten Werten des Dipolmatrixelements der Übergänge  $5S_{1/2} \rightarrow 5P_{3/2}$  ( $\mu_{5P} = 5,956$  ea<sub>0</sub>) und  $5S_{1/2} \rightarrow 6P_{3/2}$  ( $\mu_{6P} = 0,541$  ea<sub>0</sub>) [\[11\]](#page-33-10) zu:

$$
\mu_{ge} = 0.384 \,\text{ea}_0 \tag{18}
$$

Hierbei wird angenommen, dass das Verhältnis der berechneten Dipolmatrixelemente ( $\mu_{\rm 5P}$ ,  $\mu_{6P}$ ) dem Verhältnis des gemessen Matrixelements ( $\mu = 4,227 \text{ e}^{2}$ ) und des zu bestimmenden Dipolmatrixelements  $\mu_{ge}$  entspricht. Hiermit berechnet sich die Rabifrequenz des Übergangs  $5 S_{1/2} \rightarrow 6 P_{3/2}$  mit der Leistung des verwendeten Lasers ( $\lambda = 420 \text{ nm}$ )  $P_0 = 1.8 \text{ mW}$  sowie dem minimalen Strahlenradius  $\omega_0 = 2.0$  mm und unter der Berücksichtigung des Clebsch-Gordan-Koeffizienten ( $F = m_F = 2 \rightarrow F' = m'_F = 3 \Rightarrow \sqrt{1/2}$  [\[10\]](#page-33-9)) zu:

## $\Omega_{420} = 2\pi \cdot 1{,}612 \text{ MHz}$

Das Übergangsdipolmatrixelement des Übergangs  $5P_{3/2} \rightarrow 40S_{1/2}$  kann näherungsweise wie folgt bestimmt werden:  $\mu = C_S \cdot (n^*)^{-\frac{3}{2}}$ , mit  $C_S = 4{,}502 \text{ ea_0}$ , der Elementarladung e, dem bohrschen Radius a<sub>0</sub> und der effektiven Hauptquantenzahl  $n^*$ . Die effektive Hauptquantenzahl  $n^*$ 

ergibt sich aus Hauptquantenzahl n, wobei unter Berücksichtigung des Quantendefekts n erniedrigt wird. [\[12\]](#page-33-11)

Die effektive Hauptquantenzahl  $n^*$  berechnet sich für Rubidium im Zustand 40 $S_{1/2}$  zu:  $n^* =$  $n-\left(\delta_0+\frac{\delta_2}{(n-\delta)}\right)$  $\frac{\delta_2}{(n-\delta_0)^2}+\cdots\big)=40-\big(3{,}131+\frac{0{,}1784}{(40-3{,}131)^2}+\cdots\big)\approx36{,}869\,[13].$  Somit folgt für den Übergang  $6P_{3/2} \rightarrow 40S_{1/2}$  mit dem gemessenen Dipolmatrixelement des Übergangs  $6P_{3/2} \rightarrow 52S_{1/2}$  $(\mu_{6P} = 2.47 \cdot 10^{-2}$  ea<sub>0</sub>) [\[14\]](#page-33-13) das in Gleichung [\(19\)](#page-23-1) aufgeführte Dipolmatrixelement.

<span id="page-23-1"></span>
$$
\mu_{ge} = 0.038 \,\mathrm{ea}_0 \tag{19}
$$

Das Übergangsdipolmoment für den Übergang  $5P_{3/2} \rightarrow 40S_{1/2}$  ergibt sich zu:

<span id="page-23-2"></span>
$$
\mu_{ge} = C_{\rm S} \cdot (n^*)^{-\frac{3}{2}} = 4{,}502 \,\text{ea}_0 \cdot (36{,}869)^{-3/2} = 0{,}020 \,\text{ea}_0 \tag{20}
$$

Folglich ist das Dipolmatrixelement des Übergangs  $6P_{3/2} \rightarrow 40S_{1/2}$  ( $\mu_{ge} = 0.038e_{00}$ ) nahezu doppelt so groß wie das des Übergangs 5 $\mathrm{P_{3/2}} \rightarrow 40 \, \mathrm{S_{1/2}}.$  Dies Begründet die Wahl des Zustands  $6\,\mathrm{P}_{3/2}$  als Kopplungszustand für die Anregung in den Zustand  $40\,\mathrm{S}_{1/2}$ .

Bei einer Laserleistung von  $P_0 = 190 \,\text{mW}$  sowie einem minimalen Strahlenradius des Gauß-Strahls von  $\omega_0 = 2.7$  mm ergibt sich, unter Berücksichtigung des Clebsch-Gordan-Koeffizienten  $(F = m_F = 3 \rightarrow F' = m'_F = 2)$ , eine Rabifrequenz von:

$$
\Omega_{1020} = 2\pi \cdot 1{,}205 \,\mathrm{MHz}
$$

Somit folgt für eine Verstimmung  $\Delta = 80$  MHz gemäß Gleichung [\(15\)](#page-21-2) eine effektive Rabifrequenz von:

$$
\Omega_{\text{eff}} = 2\pi \cdot 153\,\text{kHz}
$$

Aus Gleichung [\(14\)](#page-20-3) folgt die minimale Pulslänge für die berechnete effektive Rabifrequenz zur Anregung des Grundzustands (5 $S_{1/2}$ ) in den Rydberg-Zustand (40 $S_{1/2}$ ).

$$
\Delta t = \frac{\pi}{\Omega_{\text{eff}}} = 3.27 \,\mathrm{\mu s}
$$

#### <span id="page-23-0"></span>3.2.2. Schematischer Aufbau der Experimentbox

<span id="page-23-3"></span>Zur Veranschaulichung des Ablaufs eines Experimentzyklus ist eine stark vereinfachte Skizze der Experimentbox in Abbildung [\(17\)](#page-23-3) dargestellt.

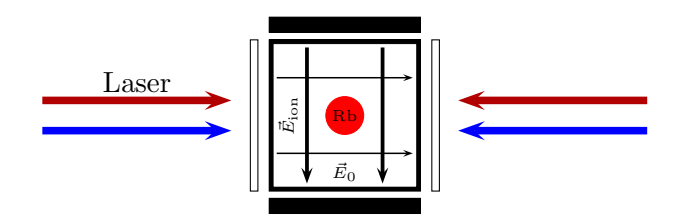

Abbildung 17: Vereinfachte Darstellung der Experimentbox, mit den Elektroden fur das elektri- ¨ sche Ionisationsfeld (vertikal) sowie einem externen elektrischen Feld (horizontal). Im Experiment ist die Anordnung der Elektroden zur Erzeugung der elektrischen Felder deutlich komplexer.

In der Mitte der Experimentbox befindet sich im Ultrahochvakuum eine Rubidiumwolke (in Ab-bildung [\(17\)](#page-23-3) rot dargestellt). Während eines Experimentzyklus werden einige Rubidium-Atome in der Wolke mit einem Laser der Wellenlänge  $\lambda_{420} = 420$  nm sowie einem Laser der Wellenlänge  $\lambda_{1020} = 1020 \,\text{nm}$  vom Grundzustand  $5S_{1/2}$  über den Zustand  $6P_{3/2}$  kohärent in den Rydberg-Zustand  $40 S_{1/2}$  gepumpt. Aufgrund der Rydberg-Blockade gelangen hierbei lediglich wenige Rubidium-Atome der Wolke in den Rydberg-Zustand. Die in Abbildung [\(17\)](#page-23-3) vertikal eingezeichneten Elektroden erzeugen mit einer angelegten Spannung  $U_{\text{pp}}$  das horizontal verlaufende externe elektrische Feld  $\vec{E}_{0}$ . Des Weiteren kann das elektrische Feld  $\vec{E}_{0}$  zur Kompensation ungewollter elektrischer Felder verwendet werden. Mittels eines schnellen Hochspannungs-Switches erzeugt das in Abbildung [\(17\)](#page-23-3) schwarz dargestellte Elektroden-Paar einen Ionisationspuls mit einer elektrischen Feldstärke von  $E_{\text{ion}} \sim 1 \frac{\text{kV}}{\text{cm}}$  $\frac{kv}{cm}$ , welcher ausreicht um die vorhandenen Rydberg-Atome zu ionisieren. Die dabei erzeugten Ionen werden detektiert. Die Anzahl der detektierten Ionen dient somit als Maß für die Anzahl der bei der Messung vorhandenen Rydberg-Atome.

#### <span id="page-24-0"></span>3.2.3. Generierte Pulsfolge

<span id="page-24-1"></span>Die zur Messung des Stark-Effekts von dem Pulsgenerator generierte Pulsfolge ist in Abbildung [\(18\)](#page-24-1) dargestellt.

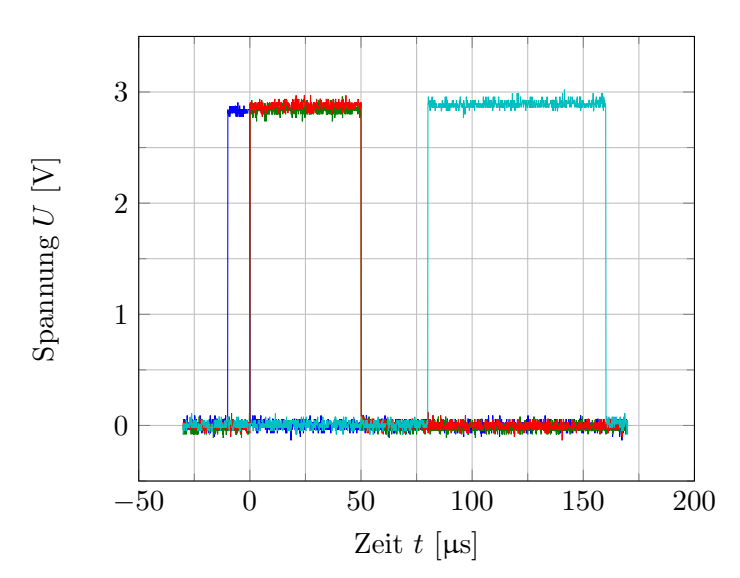

Abbildung 18: Mittels des Oszilloskops LeCroy Waverunner 64Xi aufgenommene Waveform der für die Messung des quadratischen Stark-Effekts verwendeten Pulsfolge, generiert mit der zweiten Umsetzung des FPGA basierten Pulsgenerators.

Mit dem ersten Puls  $(10 \,\mu s)$  (in Abbildung  $(18)$  blau dargestellt) wird für den oberen Laser (1020 nm) ein akustooptischer Modulator (AOM) geschaltet, wodurch der Laserstrahl in die Experimentbox geführt wird und somit die Rubidium-Atome im Zentrum der Box angeregt werden. Der Laserstrahl des unteren Lasers (420 nm) ist während des gesamten Experimentzyklus auf die Rubidium-Wolke in der Experiment-Box gerichtet. Der zweite Puls (50 µs) wird an das Oszilloskop sowie an den Hochspannungs-Switch geleitet (in Abbildung [\(18\)](#page-24-1) grün bzw. rot dargestellt). Mit dem Schalten des Switches werden die angeregten Rydberg-Atome ionisiert. Das Oszilloskop nimmt dabei die detektierten Ionen auf. Abschließend wird in einem Abstand von  $30 \,\mu s$  ein  $80 \,\mu s$  Puls (in Abbildung [\(18\)](#page-24-1) türkis dargestellt) an ein DDS-Board (Direct Digital Synthesis) gesendet. Das DDS-Board schaltet dabei auf die nächste eingestellte Frequenz und sendet diese an einen elektrooptischen Modulator (EOM). Mit dem EOM wird die Laserfrequenz entsprechend nachgestellt. Die Pulsfolge wird während eines Experimentzyklus  $1000 \times$  wiederholt. Vor dem Beginn eines Experimentzyklus kann der zu scannende Frequenzbereich mittels der Computersteuerung eingestellt werden.

### <span id="page-25-0"></span>3.3. Messung des quadratischen Stark-Effekts

<span id="page-25-1"></span>Zur Messung des quadratischen Stark-Effekts wird die bereits eingeführte Messapparatur verwendet. Der genauere Aufbau hierzu kann in [\[15\]](#page-33-14) nachgeschlagen werden. Zur Erstellung einer sogenannten Stark-Map, welche den quadratischen Stark-Effekt zeigt, werden zwei Laser mit den in Tabelle [\(2\)](#page-25-1) angegebenen Spezifikationen verwendet.

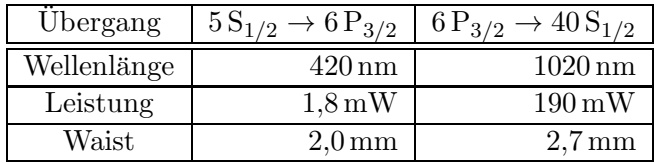

Tabelle 2: Spezifikationen der zur Messung des quadratischen Stark-Effekts verwendeten Laser.

In Tabelle [\(3\)](#page-25-2) ist der abgetastete Frequenzbereich (EOM Frequenz) bei der jeweiligen eingestellten Spannungen  $U_{\text{pp}}$  angegeben. Die eingestellte Spannung  $U_{\text{pp}}$  erzeugt dabei das externe elektrische Feld  $E_0$ .

<span id="page-25-2"></span>

| Datei          | Spannung          | <b>EOM</b> Frequenz | Datei | Spannung          | <b>EOM</b> Frequenz |
|----------------|-------------------|---------------------|-------|-------------------|---------------------|
|                | $U_{\rm pp}$ [mV] | $\Delta f$ [MHz]    |       | $U_{\rm pp}$ [mV] | $\Delta f$ [MHz]    |
| $\overline{2}$ | $\Omega$          | $178,020 - 180,000$ | 19    | $-100$            | $178,020 - 180,000$ |
| 3              | 100               | $178,020 - 180,000$ | 20    | $-200$            | $178,020 - 180,000$ |
| 4              | 200               | $178,020 - 180,000$ | 21    | $-300$            | $178,020 - 180,000$ |
| 5              | 300               | $178,020 - 180,000$ | 23    | $-400$            | $179,520 - 181,500$ |
| 6              | 400               | $178,020 - 180,000$ | 24    | $-500$            | $179,520 - 181,500$ |
| 8              | 500               | $178,020 - 180,000$ | 26    | $-600$            | $181,020 - 183,000$ |
| 9              | 600               | $179,520 - 181,500$ | 27    | $-700$            | $181,020 - 183,000$ |
| 10             | 700               | $179,520 - 181,500$ | 31    | $-800$            | $182,020 - 184,000$ |
| 13             | 800               | $180,520 - 182,500$ | 29    | $-900$            | $183,020 - 185,000$ |
| 14             | 900               | $180,520 - 182,500$ | 32    | $-1000$           | $184,020 - 186,000$ |
| 15             | 1000              | $182,020 - 184,000$ |       |                   |                     |

Tabelle 3: Zur Messung des quadratischen Stark-Effekts: Eingestellte Spannung  $U_{\text{DD}}$  zur Erzeugung des elektrischen Felds  $\vec{E_0}$  sowie der dabei abgetastete Frequenzbereich  $\Delta f$ .

Jeder abgetastete Frequenzbereich in Tabelle [\(3\)](#page-25-2) ist in 100 Abschnitte unterteilt. Jeder Abschnitt wird während einer Messung  $10\times$  abgetastet. Das DDS-Board stellt dabei mit jedem Triggersignal den nächsten Frequenzabschnitt ein über den die EOM Frequenz gesweept wird. Dementsprechend wird für jeden Frequenzbereich  $\Delta f$  in Tabelle [\(3\)](#page-25-2) die in Abbildung [\(18\)](#page-24-1) dargestellte Pulsfolge 1000× wiederholt.

Wie bereits in den theoretischen Grundlagen behandelt (vgl. Abschnitt [\(3.1.2\)](#page-17-0)) weisen die Rydberg-Atome im S-Zustand kein permanentes Dipolmoment auf. Allerdings wird durch das mit der angelegten Spannung  $U_{\text{pp}}$  erzeugte externe elektrische Feld  $\vec{E}_0$  ein Dipolmoment induziert. Dies hat einen quadratischen Stark-Effekt zur Folge. Somit hängt die Anregungsfrequenz des  $40 S<sub>1/2</sub>$  Zustands von dem externen elektrischen Feld quadratisch ab. Das externe elektrische Feld wird mit zwei planparallelen Platten erzeugt, welche im Verhältnis zu der Taille des Gauß-Strahls (2,7 mm) als groß zu betrachten sind. Folglich ist das elektrische Feld  $\vec{E}_0$  für die Rydberg-Atome nahezu homogen. Somit ist die Spannung bekannterweise direkt proportional zur externen elektrischen Feldstärke und schließlich quadratisch von der Anregungsfrequenz abh¨angig. Wie man in Abbildung [\(19\)](#page-26-0) erkennt, spiegelt sich dieses Verhalten in den Messergebnissen wider.

<span id="page-26-0"></span>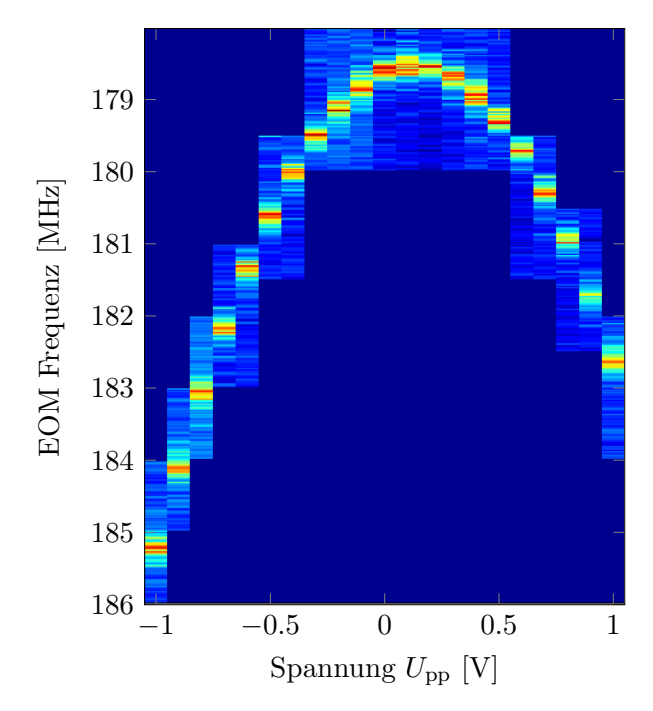

Abbildung 19: Mit Hilfe von Matlab erstellter Plot zur Auswertung der Messdaten. Die Einfärbung ist hierbei ein Maß für die Ionenanzahl.

Uber das mit dem Oszilloskop aufgenommene Messsignal wird, für die jeweiligen gesweepten Abschnitte der EOM Frequenz, integriert und anschließend gemittelt. Dies fuhrt zu dem in ¨ Abbildung [\(19\)](#page-26-0) dargestellten Plot. Hiermit erhält man die Position der EOM Frequenz für eine Anregung in den energetisch verschobenen Zustand 40 $\mathrm{S}_{1/2}$  in Abhängigkeit der angelegten Spannung  $U_{\text{pp}}$ . Mit den gewonnen Messdaten lässt sich damit ein Fit der Form:  $f(x) = ax^2 + bx + c$ für den quadratischen Stark-Effekt erstellen. Es ist in Abbildung [\(19\)](#page-26-0) zu erkennen, dass der zu erwartende Verlauf einer Parabel eine Verschiebung in Richtung der positiven Spannung aufweist. Diese Verschiebung kann auf die Präsenz eines ungewollten statischen elektrischen Felds zurückgeführt werden.

Mit Hilfe der Polarisierbarkeit  $\alpha$  für den Rydberg-Zustand 40 $S_{1/2}$  von Rubidium, welche relativ genau bekannt ist, kann die Störung durch ein externes statisches elektrisches Feld  $E_{\text{ext}}$  in der Richtung des elektrischen Felds  $\vec{E}_0$  mittels der Messung des quadratischen Stark-Effekts bestimmt werden. Die Polarisierbarkeit  $\alpha$  von Rubidium im Rydberg-Zustand 40 $\text{S}_{1/2}$  [\[16\]](#page-33-15) beträgt:

$$
\alpha = 10{,}57 \, \frac{\text{MHz}}{(\text{V} \cdot \text{cm})^2}
$$

In Abbildung [\(20\)](#page-27-0) ist der zur Bestimmung des externen statischen elektrischen Felds  $E_{\text{ext}}$  verwendete Fit der Form:  $f(U_{\text{pp}}) = \frac{\alpha}{2} (E_{\text{ext}} + k \cdot U_{\text{pp}})^2 + f_0$ , sowie die Messwerte dargestellt.

<span id="page-27-0"></span>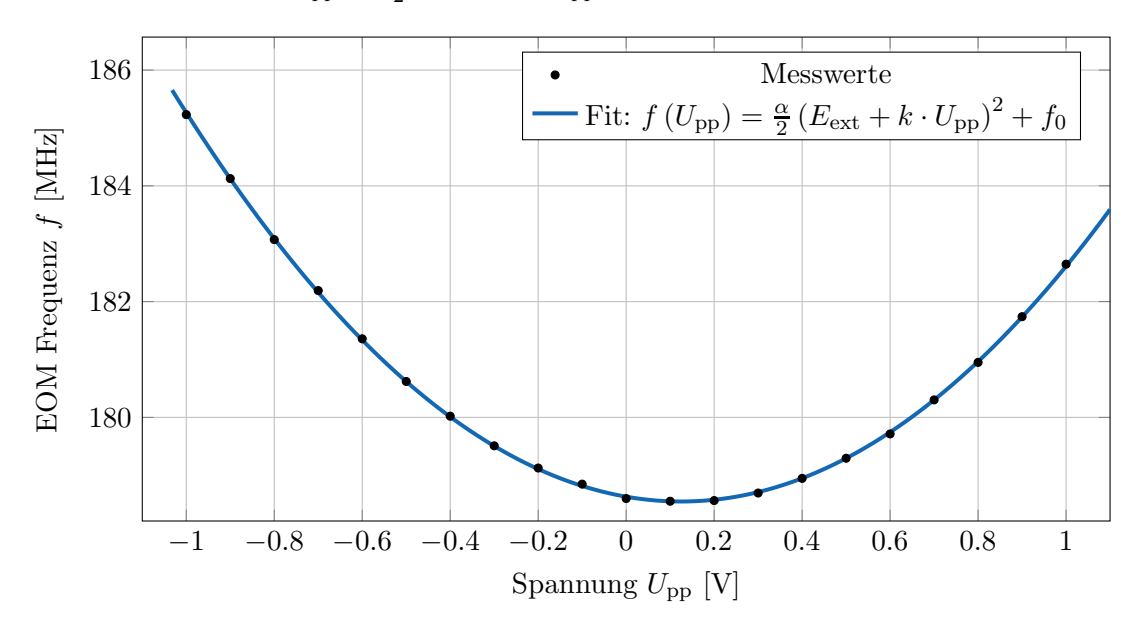

Abbildung 20: Messwerte des quadratischen Stark-Effekts sowie einem mittels Matlab erstellten Fit zur Bestimmung des externen elektrischen Felds  $E_{\text{ext}}$ .

Hierbei entspricht  $\alpha = 10.57 \frac{MHz}{(V \cdot cm)^2}$  der Polarisierbarkeit von Rubidium im Rydberg-Zustand  $40\,\rm S_{1/2}.$   $E_{\rm ext}$  ist das externe statische elektrische Feld in Richtung des erzeugten elektrischen Felds  $\vec{E}_{0}$ . Die Konstante k entspricht dem Verhältnis der angelegten Spannung  $U_{\text{pp}}$  und dem damit erzeugten elektrischen Feld  $\vec{E}_0$  ( $k \cdot U_{\text{pp}} = |\vec{E}_0|$ ). Die Frequenz  $f_0$  entspricht der EOM Frequenz der Messapparatur zur Anregung in den Rydberg-Zustand 40 $\mathrm{S}_{1/2}$  in Abwesenheit von statischen externen elektrischen Feldern. Aus den Fitparametern des in Abbildung [\(20\)](#page-27-0) dargestellten Fits ergibt sich direkt das statische externe elektrische Feld  $E_{\text{ext}}$ . Die Fitparameter sind:

- $E_{\text{ext}} = (0,1253 \pm 0,0016) \frac{\text{V}}{\text{cm}}$
- $f_0 = (178.5 \pm 0.1) \text{ MHz}$
- $k = (-1,002 \pm 0,003) \frac{1}{\text{cm}}$

Des Weiteren folgt aus dem negativen Fitparameter k, dass das externe elektrische Feld  $\vec{E}_{\rm ext}$ dem erzeugten Feld  $\vec{E}_0$  entgegen gerichtet ist.

## <span id="page-28-0"></span>4. Zusammenfassung und Ausblick

Als Alternative zu herkömmlichen kommerziellen Umsetzungen eines Pulsgenerators mit einer Zeitauflösung von wenigen Nanosekunden bietet der entwickelte FPGA basierte Pulsgenerator eine preiswerte und flexible Lösung.

Im Vergleich der beiden Umsetzungen des FPGA basierten Pulsgenerators erfüllt lediglich die Buffer-Umsetzung die gestellten Anforderungen. Hierbei ist zu bemerken, dass die erste Umsetzung, aufgrund der Schalthysterese der Komparatoren, im Gegensatz zu der Buffer-Umsetzung kein Ubersprechen der Kanäle aufweist. Allerdings sind von dem Ubersprechen eines Kanals der Buffer-Umsetzung lediglich dessen direkte benachbarten Kanäle betroffen. Des Weiteren ist das gemessene Signal des Übersprechens im Vergleich zu dem Signal selbst vernachlässigbar klein und liegt weit unterhalb des TTL-Pegel. Zur Handhabung des Pulsgenerators ist zusätzlich ein Gehäusedesign auf der Basis eines Bopla-Aluminium-Gehäuses (vgl. Anhang [\(D\)](#page-32-0)) entwickelt worden. Über die USB-Anbindung kann mittels Python (Version  $\geq 2.7.3$ , für Python unter Windows ist EPD Academic zu verwenden) ohne weiteres mit dem Pulsgenerator kommuniziert werde. Die Eingabesyntax zur Generierung der Puls ist leicht verständlich und intuitive. Eine Erklärung zur Eingabe der Pulse ist im Anhang enthalten.

Der FPGA basierte Pulsgenerator konnte zur Messung des quadratischen Stark-Effekts von Rubidium im Rydberg-Zustand  $40 S_{1/2}$  erfolgreich eingesetzt werden.

Die  $24 \times 4$  - Core Version bietet mit seinen 24 Ausgabekanälen die Möglichkeit einen sehr Komplexen Messprozess auf 2 ns genau durchzuführen. Hierbei ist die unterschiedliche Leiterbahnlänge auf dem Breakout Board zu berücksichtigen. Des Weiteren ermöglicht der "Ext Clock"-Eingang<br>die Verwendung eines setzumer Teletzimale als Teletfreuerne für den EDCA die Verwendung eines externen Taktsignals als Taktfrequenz fur den FPGA. ¨

In nächster Stufe kann eine grafische Oberfläche zur Generierung der Pulsfolgen entwickelt werden. Hierbei sind die unterschiedlichen Laufzeiten der Signale auf den Leiterbahnen des Pulsgenerators sowie die minimale Zeitauflösung des FPGA zu berücksichtigen. Als Programmiersprache bietet sich dabei aufgrund der Python-Schnittstelle eine ebenfalls Python basierte GUI Programmierung an.

## <span id="page-29-0"></span>A. Python-Eingabesyntax zur Erzeugung von Pulsfolgen

Mit Hilfe der Python-Schnittstelle der bereitgestellten Software werden Pulsfolgen in der Form von Listen und Tupeln angegeben. Im folgenden wird die Eingabesyntax einer Pulsfolge erläutert.

PulseGenerator(core='CORE').setSequence(Loop\*[(['ChX','ChY',...],Pulsdauer),([ ],Pulsdauer),  $(...),...]+[...]+...,loop=False, triggered=True)$ 

Hierbei steht CORE für die verwendete Core-Version (core=' $12x8'$  bzw. core=' $24x4'$ ). Mit der Variablen Loop kann die Anzahl der Wiederholungen der Liste angegeben werden. Die Einträge der Liste besteht aus Tupeln, wobei das erste Argument des Tupels eine Liste, bestehend aus einem oder mehreren Kanälen, ist. Das zweite Argument des Tupels gibt die Pulsdauer der angegebenen Kanäle an. Die Tupel in der Liste werden nacheinander ausgegeben. Für eine Pause zwischen zwei Pulsen wird in dem entsprechenden Tupel eine leere Liste sowie die Dauer der Pause angegeben (vgl. zweites Tupel des obigen Beispiels). Die Default-Einstellung von loop ist True und die von triggered ist False.

# <span id="page-30-0"></span>B. Breakout Board Komparator-Umsetzung

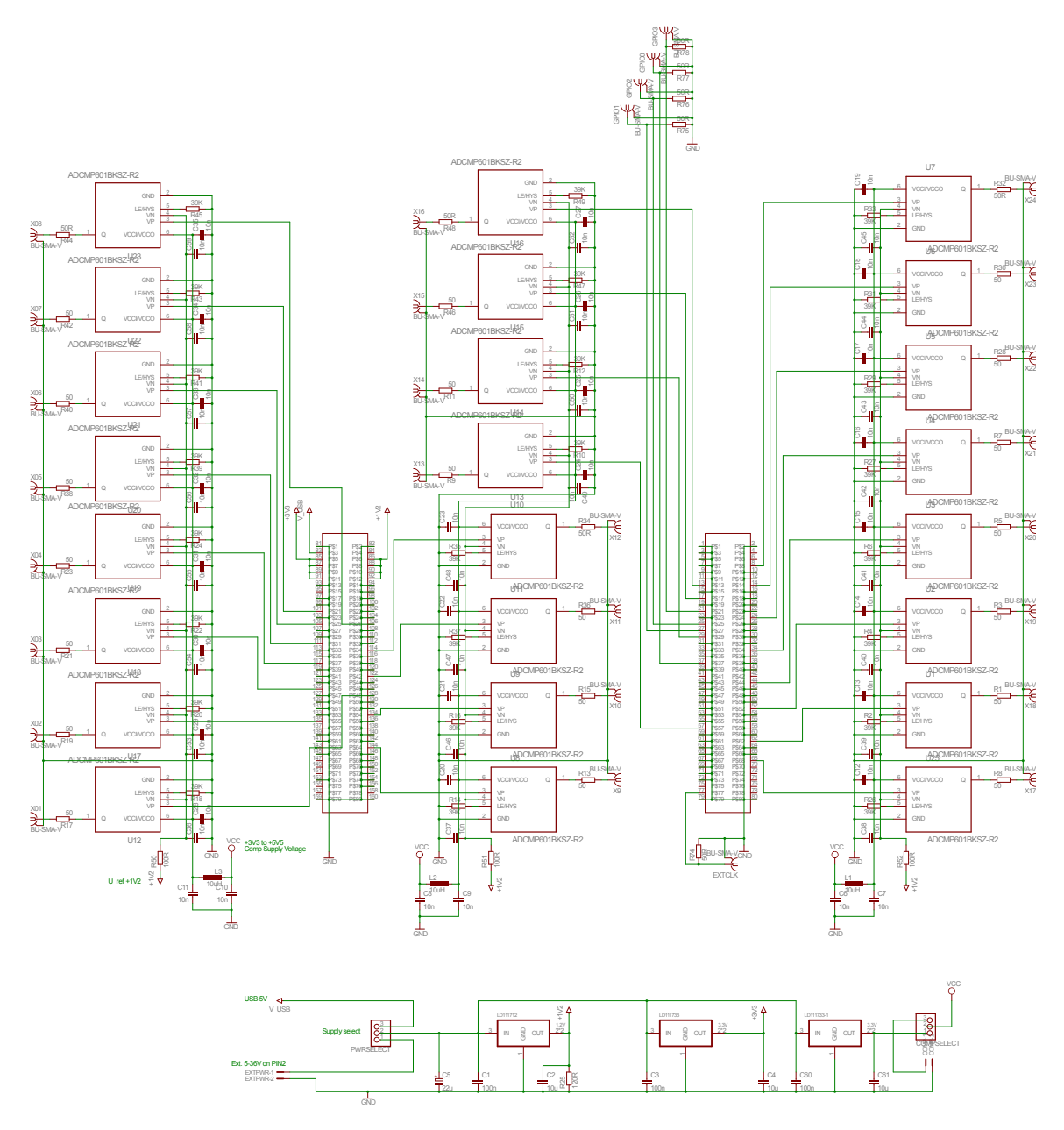

Abbildung 21: Schaltplan der Komparator-Umsetzung des Breakout Boards.

# <span id="page-31-0"></span>C. Breakout Board Buffer-Umsetzung

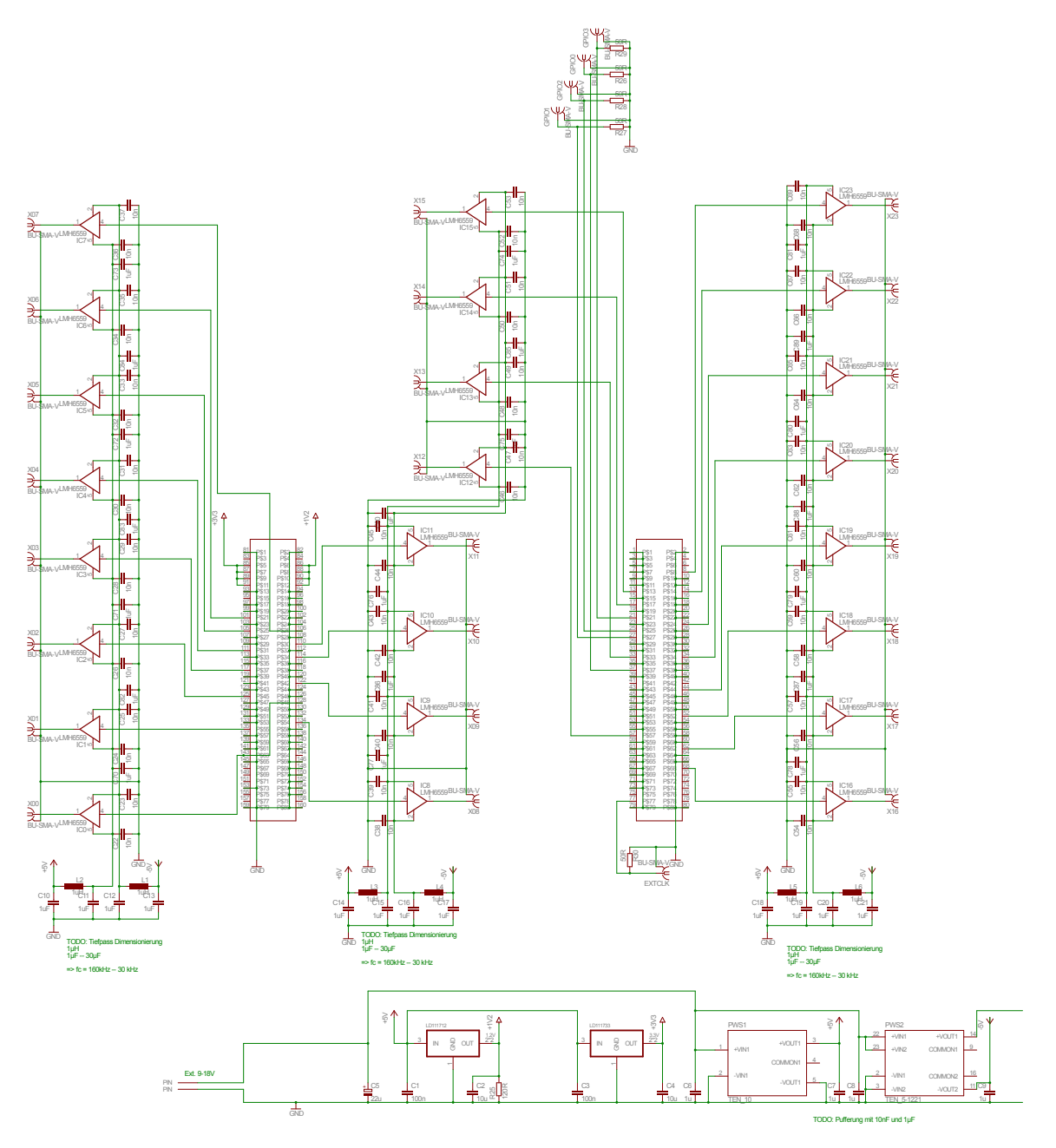

Abbildung 22: Schaltplan der Buffer-Umsetzung des Breakout Boards.

# <span id="page-32-0"></span>D. Bopla-Aluminium-Gehäuse

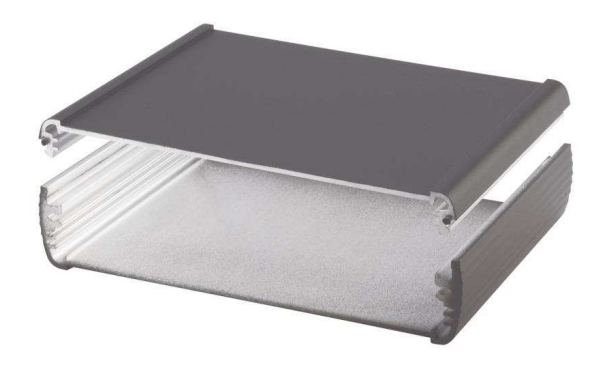

Abbildung 23: Gehäuseprofil ABPH 1300-0200. $[17]$ 

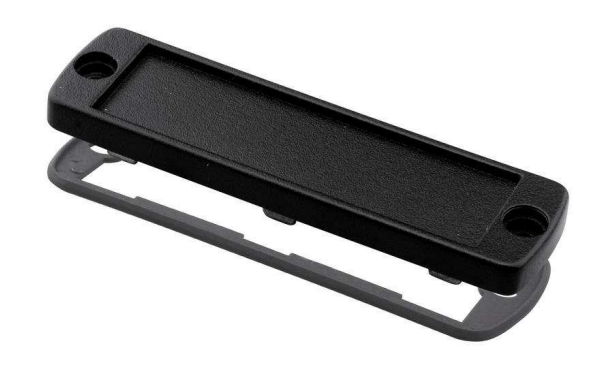

Abbildung 24: Abschlussdeckel ABD 1300.[\[18\]](#page-33-17)

### <span id="page-33-0"></span>Literatur

- <span id="page-33-1"></span>[1] J. D. Jackson, Classical Electrodynamics, 3. Edition, John Wiley & Sons, Inc., New York, Chichester, Weinheim, Brisbane, Singapore, Toronto (1999).
- <span id="page-33-2"></span>[2] Datenblatt Komparator adcmp601: [http://www.analog.com/static/imported-files/](http://www.analog.com/static/imported-files/data_sheets/ADCMP600_601_602.pdf) [data\\_sheets/ADCMP600\\_601\\_602.pdf](http://www.analog.com/static/imported-files/data_sheets/ADCMP600_601_602.pdf), zuletzt eingesehen am 27.07.2013.
- <span id="page-33-3"></span>[3] Datenblatt Buffer lmh6559: <http://www.ti.com/lit/ds/symlink/lmh6559.pdf>, zuletzt eingesehen am 27.07.2013.
- <span id="page-33-4"></span>[4] H. Haken, H.C. Wolf, The Physics of Atoms and Quanta: Introduction to Experiments and Theory, 7. Revised and Enlarged Edition, Springer Berlin Heidelberg New York (2005).
- <span id="page-33-5"></span>[5] F. Schwabel: Quantenmechanik (QM1), 7. Auflage, Springer Berlin Heidelberg New York, 2007.
- <span id="page-33-6"></span>[6] A. Grabowski Aufbau einer Messapparatur zur Laserkühlung und hochauflösende Rydberg-Spektroskopie an <sup>87</sup>Rb-Atomen, Dissertation, Universität Stuttgart (2006).
- <span id="page-33-7"></span>[7] C. Cohen-Tannoudji, B. Diu, F. Laloë Quantenmechanik Band 1, 3. Auflage, de Gruyter Berlin (2007)
- [8] W. K. Lai, V. Buzek, P. L. Knight, Dynamics of a three-level atom in a two-mode squeezed vacuum, Phys. Rev. A 44, No. 9, page 6044 / 6045 (1991).
- <span id="page-33-8"></span>[9] W. Demtröder, Laserspektroskopie 1: Grundlagen, 6. aktualisierte Auflage, Springer Heidelberg Dordrecht London New York, S. 275 (2011).
- <span id="page-33-10"></span><span id="page-33-9"></span>[10] D. A. Steck, Rubidium 87 D Line Data (2010).
- [11] M. S. Safronova, C. J. Williams, C. W. Clark, Relativistic many-body calculations of electric-dipole matrix elements, lifetimes and polarizabilities in rubidium, Phys. Rev. A 69, 022509 table I. (2008)
- <span id="page-33-12"></span><span id="page-33-11"></span>[12] J. D. Pritchard, Cooperative Optical Non-linearity in a blockaded Rydberg Ensemble, PhD thesis, Durham University (2011).
- [13] Wenhui Li, I. Mourachko, M. W. Noel, T. F. Gallagher, Millimeter-wave spectroscopy of cold Rb Rydberg atoms in a magneto-optical trap: Quantum defects of the ns, np, and nd series, Phys. Rev. A 67, 52502 (2003).
- <span id="page-33-13"></span>[14] M. Viteau, J. Radogostowicz, M. G. Bason, N. Malossi, D. Ciampini, O. Morsch, E. Arimondo, Rydberg spectroscopy of a Rb MOT in the presence of applied or ion created electric fields, Optic Express, Vol. 19, Issue 7, pp. 6007-6019 (2011).
- <span id="page-33-14"></span>[15] C. Tresp A Setup for Highly Precise Excitation and Detection of Rydberg Atoms, master thesis, University Stuttgart (2012).
- <span id="page-33-15"></span>[16] Scalar polarizabilities and avoided crossings of high Rydberg states in Rb, Phys. Rev. A 31, No. 4, p. 2719 table I. (1985)
- <span id="page-33-16"></span>[17] Gehäuseprofil ABPH 1300-0200 [http://www.bopla.de/de/gehaeusetechnik/product/](http://www.bopla.de/de/gehaeusetechnik/product/alubos/alubos-1300-gehaeuseprofile.html) [alubos/alubos-1300-gehaeuseprofile.html](http://www.bopla.de/de/gehaeusetechnik/product/alubos/alubos-1300-gehaeuseprofile.html), entnommen am 08.08.2013.
- <span id="page-33-17"></span>[18] Abschlussdeckel ABD 1300 [http://www.bopla.de/de/gehaeusetechnik/product/](http://www.bopla.de/de/gehaeusetechnik/product/alubos/alubos-zubehoer.html) [alubos/alubos-zubehoer.html](http://www.bopla.de/de/gehaeusetechnik/product/alubos/alubos-zubehoer.html), entnommen am 08.08.2013.